# **django-elasticsearch-dsl-drf Documentation**

*Release 0.3.12*

**Artur Barseghyan <artur.barseghyan@gmail.com>**

**Sep 21, 2017**

### **Contents**

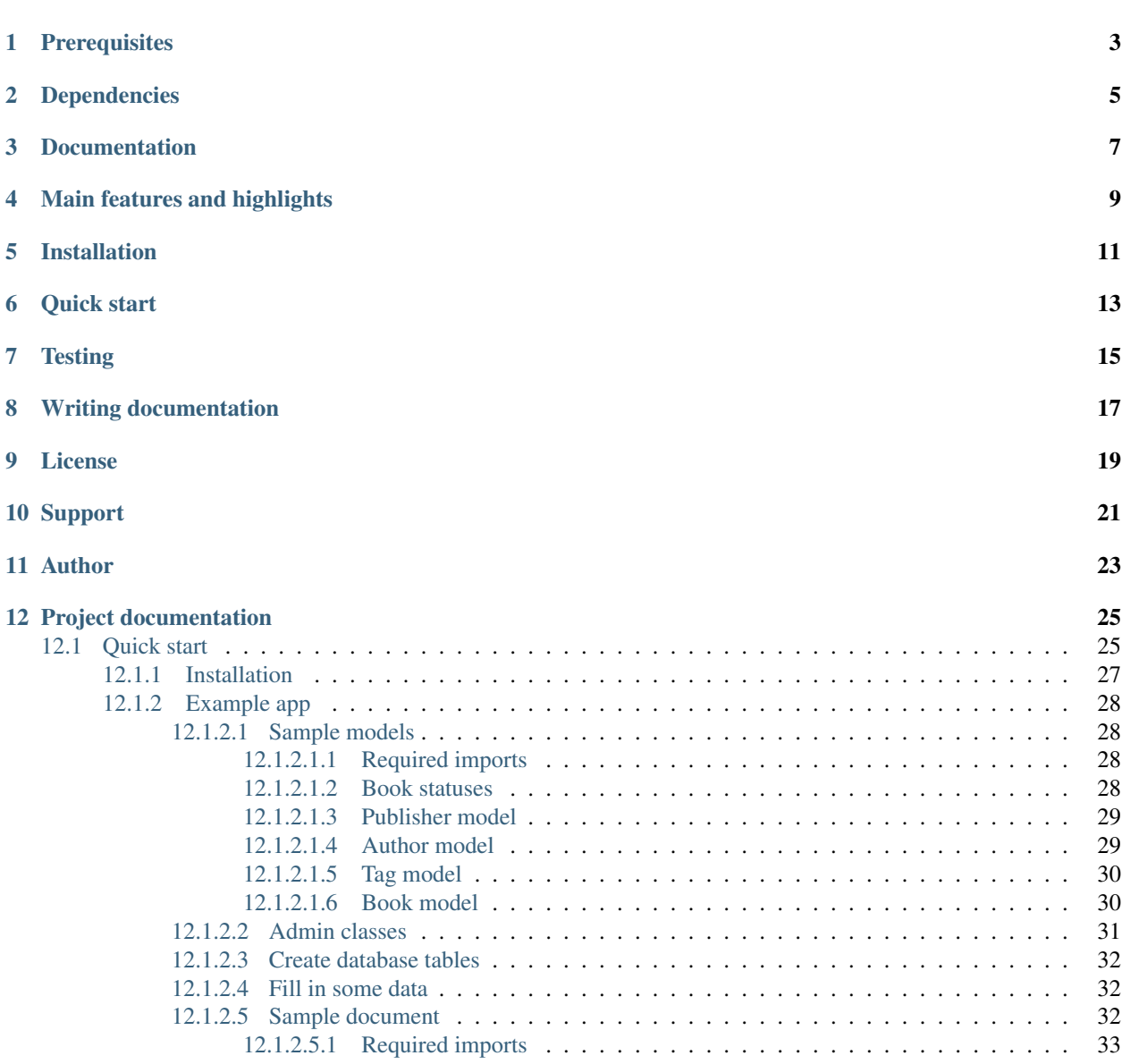

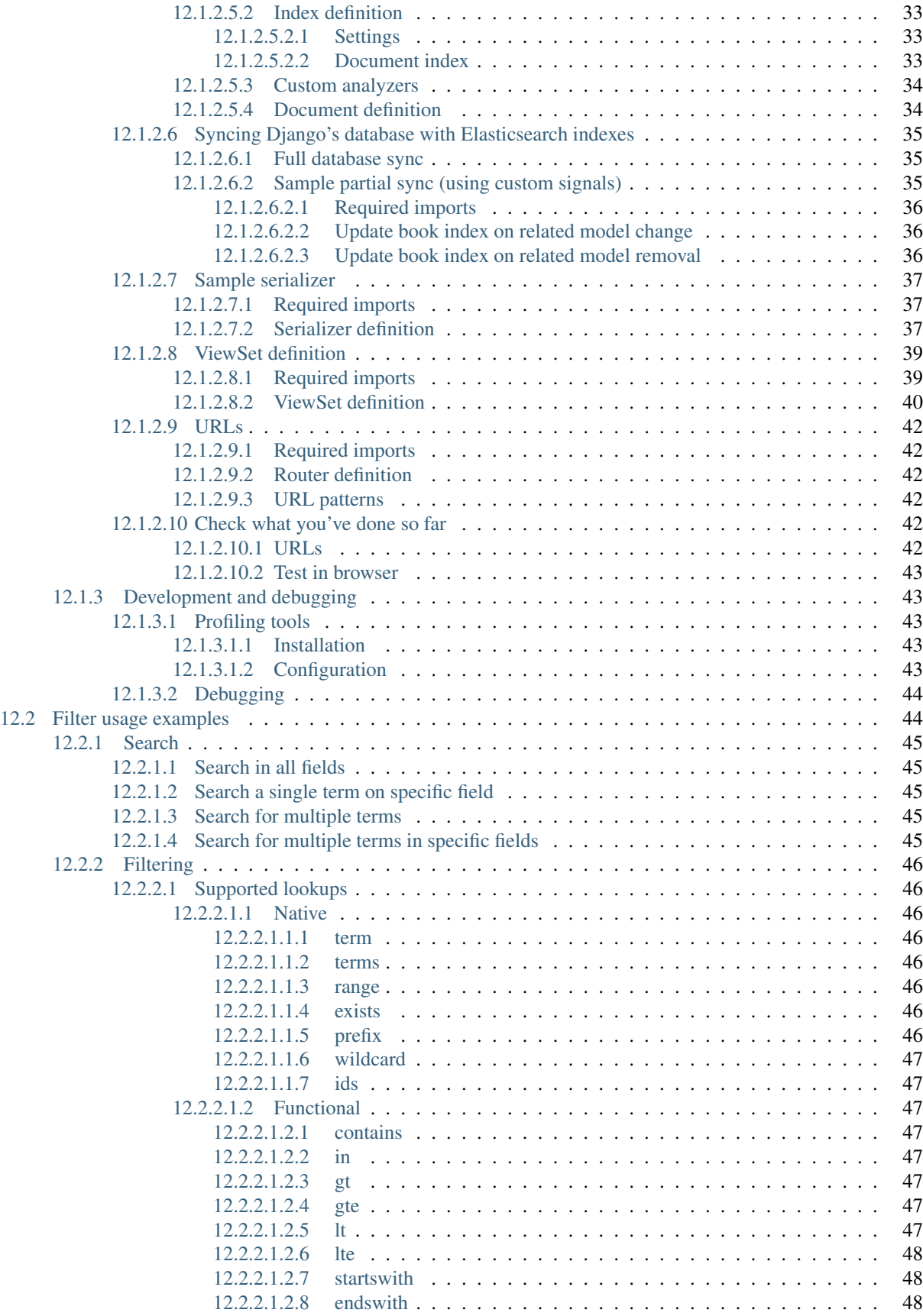

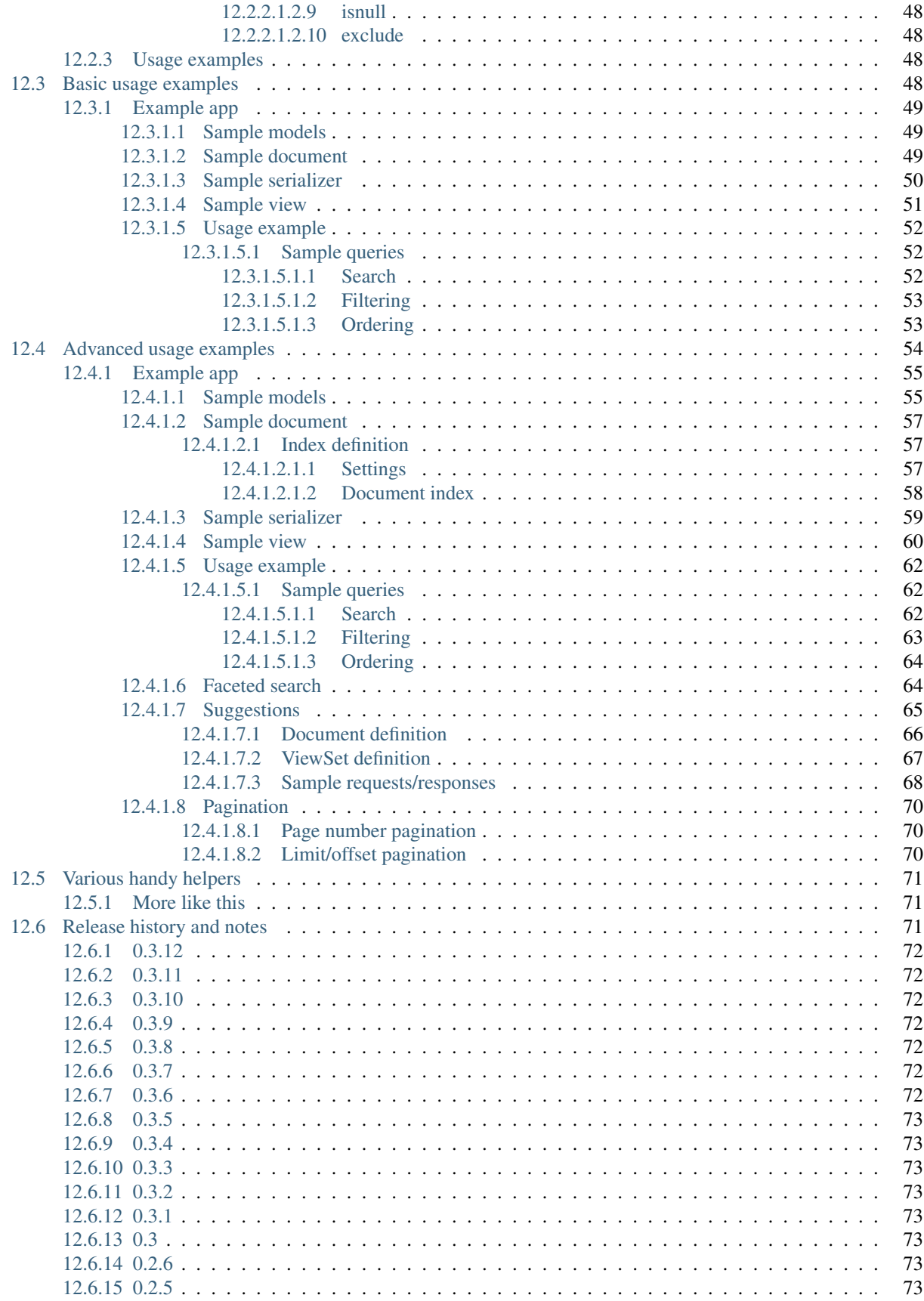

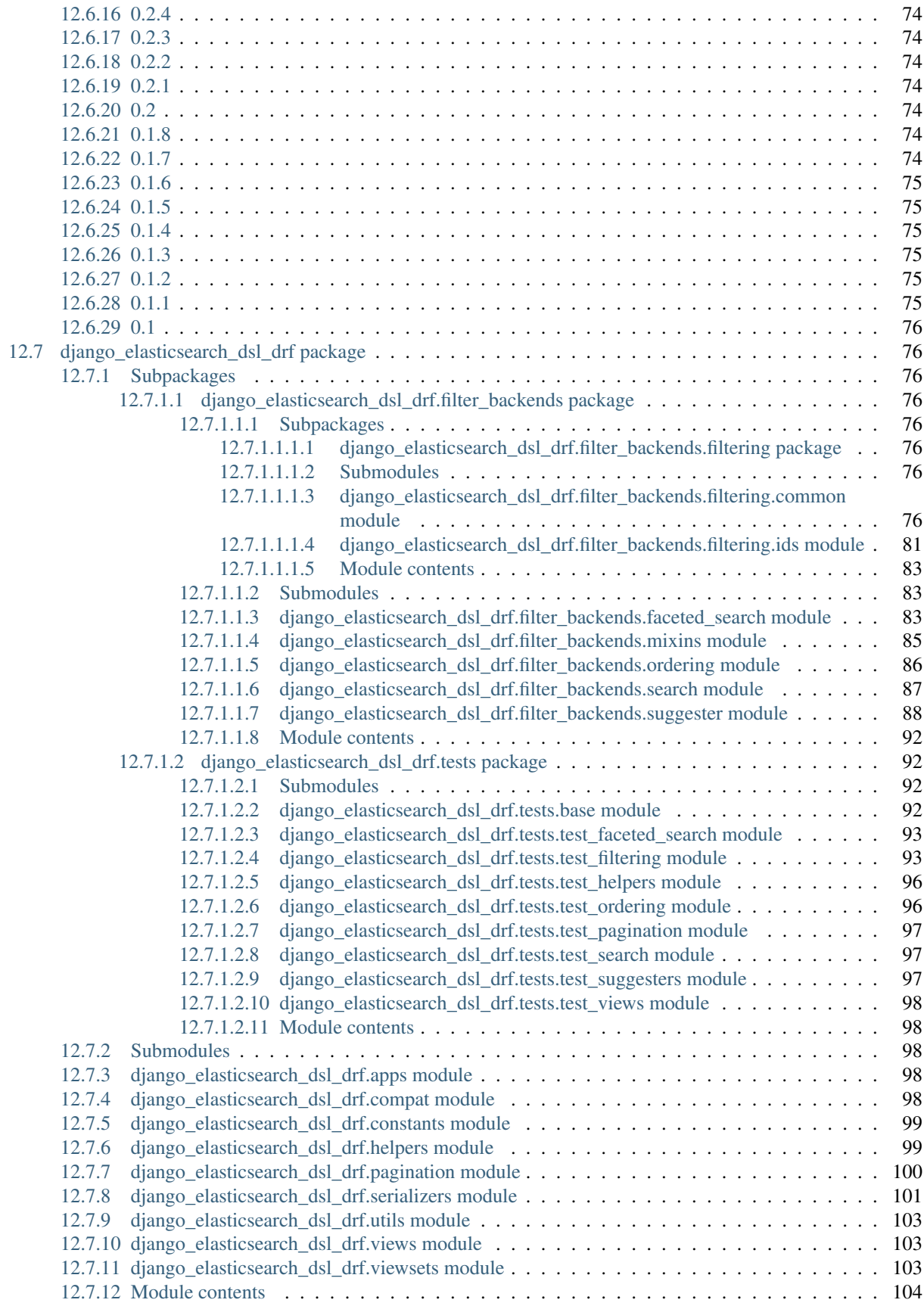

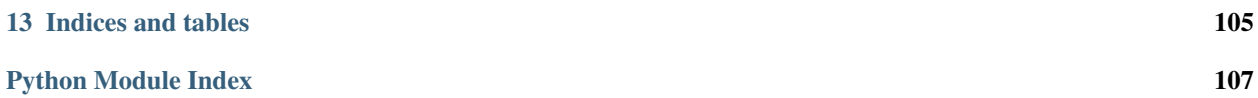

Integrate [Elasticsearch DSL](https://pypi.python.org/pypi/elasticsearch-dsl) with [Django REST framework](https://pypi.python.org/pypi/djangorestframework) in the shortest way possible, with least efforts possible.

Package provides views, serializers, filter backends, pagination and other handy add-ons.

You are expected to use [django-elasticsearch-dsl](https://pypi.python.org/pypi/django-elasticsearch-dsl) for defining your Elasticsearch documents.

### Prerequisites

- <span id="page-10-0"></span>• Django 1.8, 1.9, 1.10 and 1.11.
- Python 2.7, 3.4, 3.5, 3.6
- Elasticsearch 2.x, 5.x

Dependencies

- <span id="page-12-0"></span>• [django-elasticsearch-dsl](https://pypi.python.org/pypi/django-elasticsearch-dsl)
- [djangorestframework](https://pypi.python.org/pypi/djangorestframework)

Documentation

<span id="page-14-0"></span>Documentation is available on [Read the Docs.](http://django-elasticsearch-dsl-drf.readthedocs.io/)

### Main features and highlights

- <span id="page-16-0"></span>• *[Dynamic serializer for Documents](#page-55-6)*.
- *[Search filter backend](#page-61-0)*.
- *[Ordering filter backend](#page-61-0)*.
- *[Filtering filter backend](#page-61-0)* (big variety of native- and functional- query lookups, such as gt, gte, lt, lte, endswith, contains, wildcard, exists, exclude, isnull, range, in, geo\_distance, term and terms is implemented.
- *[Faceted search filter backend](#page-61-0)*.
- *[Suggester filter backend](#page-61-0)*.
- *[Pagination \(Page number and limit/offset pagination\)](#page-61-0)*.
- Ids filter backend.

### Installation

<span id="page-18-0"></span>1. Install latest stable version from PyPI:

pip install django-elasticsearch-dsl-drf

or latest stable version from GitHub:

```
pip install https://github.com/barseghyanartur/django-elasticsearch-dsl-drf/
˓→archive/stable.tar.gz
```
or latest stable version from BitBucket:

```
pip install https://bitbucket.org/barseghyanartur/django-elasticsearch-dsl-drf/
˓→get/stable.tar.gz
```
2. Add rest\_framework, django\_elasticsearch\_dsl and django\_elasticsearch\_dsl\_drf to INSTALLED\_APPS:

```
INSTALLED_APPS = (
    # ...
    # REST framework
    'rest_framework',
    # Django Elasticsearch integration
    'django_elasticsearch_dsl',
    # Django REST framework Elasticsearch integration (this package)
    'django_elasticsearch_dsl_drf',
    # . . .
)
```
Quick start

<span id="page-20-0"></span>Perhaps the easiest way to get acquainted with django-elasticsearch-dsl-drf is to read the *[quick start](#page-32-1) [tutorial](#page-32-1)*.

See it as a guide of diving into integration of Elasticsearch with Django with very low knowledge entry level.

### **Testing**

<span id="page-22-0"></span>Project is covered with tests.

To test with all supported Python/Django versions type:

tox

To test against specific environment, type:

tox -e py36-django110

To test just your working environment type:

./runtests.py

To run a single test in your working environment type:

./runtests.py src/django\_elasticsearch\_dsl\_drf/tests/test\_filtering.py

Or:

./manage.py test django\_elasticsearch\_dsl\_drf.tests.test\_ordering

It's assumed that you have all the requirements installed. If not, first install the test requirements:

pip install -r examples/requirements/test.txt

### Writing documentation

### <span id="page-24-0"></span>Keep the following hierarchy.

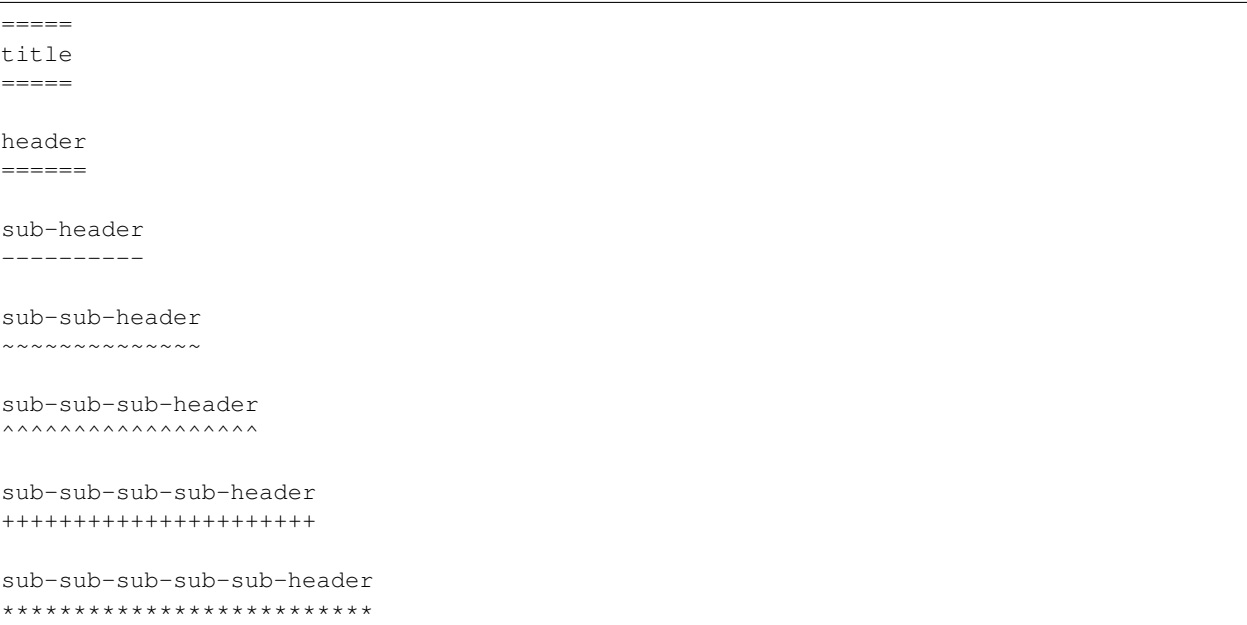

## CHAPTER<sup>9</sup>

License

<span id="page-26-0"></span>GPL 2.0/LGPL 2.1

Support

<span id="page-28-0"></span>For any issues contact me at the e-mail given in the *[Author](#page-30-0)* section.

Author

<span id="page-30-0"></span>Artur Barseghyan [<artur.barseghyan@gmail.com>](mailto:artur.barseghyan@gmail.com)

### Project documentation

#### <span id="page-32-0"></span>Contents:

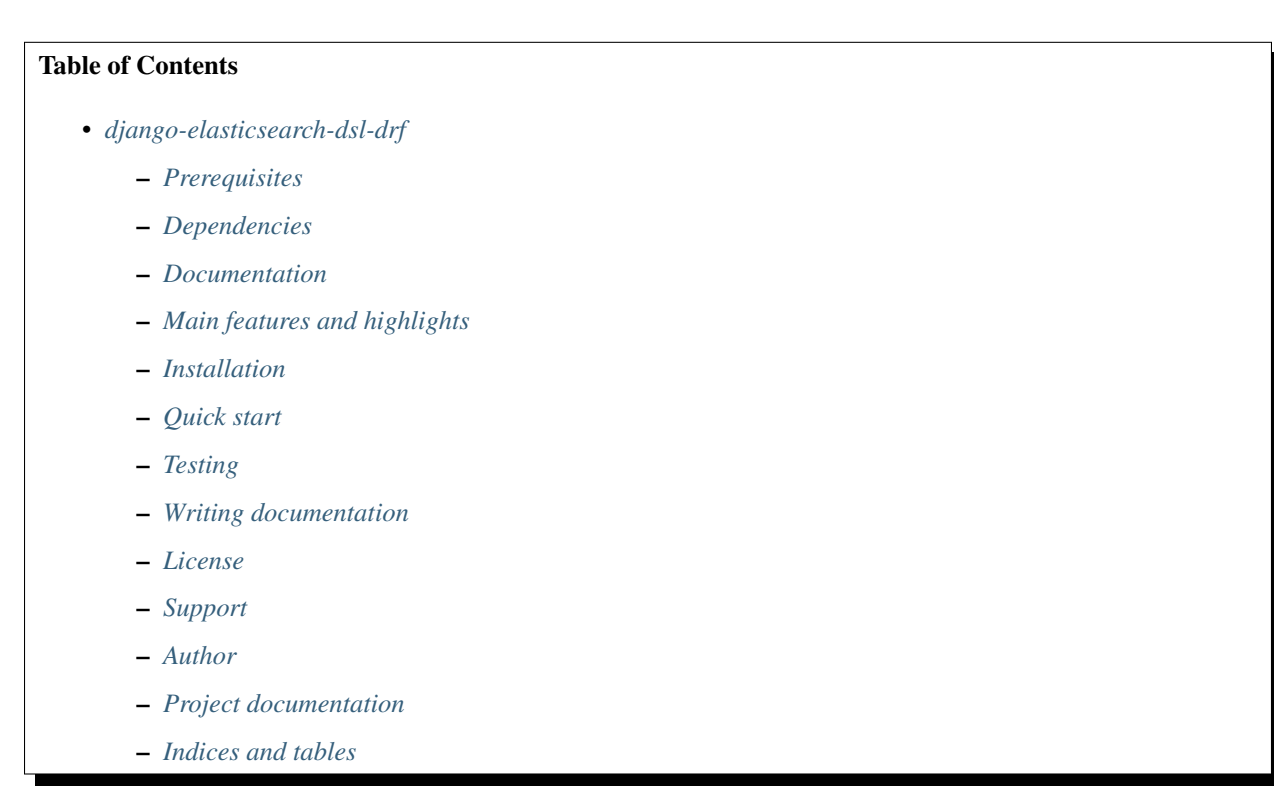

### <span id="page-32-1"></span>**Quick start**

The best way to get acquainted with django-elasticsearch-dsl-drf.

See it as a guide of diving into integration of Elasticsearch with Django with very low knowledge entry level. Contents:

#### Table of Contents

- *[Quick start](#page-32-1)*
	- *[Installation](#page-34-0)*
	- *[Example app](#page-35-0)*
		- \* *[Sample models](#page-35-1)*
			- · *[Required imports](#page-35-2)*
			- · *[Book statuses](#page-35-3)*
			- · *[Publisher model](#page-36-0)*
			- · *[Author model](#page-36-1)*
			- · *[Tag model](#page-37-0)*
			- · *[Book model](#page-37-1)*
		- \* *[Admin classes](#page-38-0)*
		- \* *[Create database tables](#page-39-0)*
		- \* *[Fill in some data](#page-39-1)*
		- \* *[Sample document](#page-39-2)*
			- · *[Required imports](#page-40-0)*
			- · *[Index definition](#page-40-1)*
			- · *[Settings](#page-40-2)*
			- · *[Document index](#page-40-3)*
			- · *[Custom analyzers](#page-41-0)*
			- · *[Document definition](#page-41-1)*
		- \* *[Syncing Django's database with Elasticsearch indexes](#page-42-0)*
			- · *[Full database sync](#page-42-1)*
			- · *[Sample partial sync \(using custom signals\)](#page-42-2)*
			- · *[Required imports](#page-43-0)*
			- · *[Update book index on related model change](#page-43-1)*
			- · *[Update book index on related model removal](#page-43-2)*
		- \* *[Sample serializer](#page-44-0)*
			- · *[Required imports](#page-44-1)*
			- · *[Serializer definition](#page-44-2)*
		- \* *[ViewSet definition](#page-46-0)*
			- · *[Required imports](#page-46-1)*
			- · *[ViewSet definition](#page-47-0)*

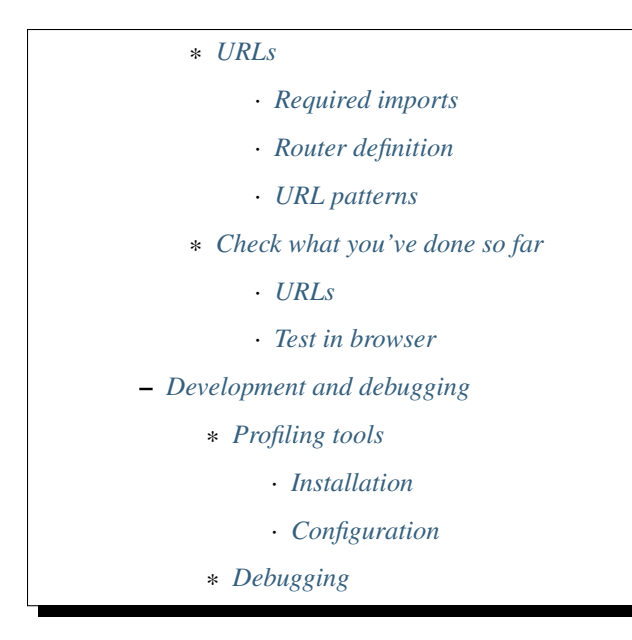

### <span id="page-34-0"></span>**Installation**

1. Install latest stable version from PyPI:

```
pip install django-elasticsearch-dsl-drf
```
2. Add rest\_framework, django\_elasticsearch\_dsl and django\_elasticsearch\_dsl\_drf to INSTALLED\_APPS:

```
INSTALLED_APPS = (
    # ...
    # REST framework
    'rest_framework',
    # Django Elasticsearch integration
    'django_elasticsearch_dsl',
    # Django REST framework Elasticsearch integration (this package)
    'django_elasticsearch_dsl_drf',
    # ...
)
```
3. Basic Django REST framework and django-elasticsearch-dsl configuration:

```
REST_FRAMEWORK = {
    'DEFAULT_AUTHENTICATION_CLASSES': (
        'rest_framework.authentication.BasicAuthentication',
        'rest_framework.authentication.SessionAuthentication',
    ),
    'DEFAULT_PAGINATION_CLASS':
        'rest_framework.pagination.PageNumberPagination',
    'PAGE_SIZE': 100,
    'ORDERING_PARAM': 'ordering',
}
 Elasticsearch configuration
```

```
ELASTICSEARCH_DSL = {
    'default': {
        'hosts': 'localhost:9200'
    },
}
```
### <span id="page-35-0"></span>**Example app**

To get started, let's imagine we have a simple book register with a couple of models.

- *[Publisher model](#page-36-0)*: The book publisher model. Each book might have only one publisher (ForeignKey relation).
- *[Author model](#page-36-1)*: The book author model. Each book might have unlimited number of authors (ManyToMany relation).
- *[Tag model](#page-37-0)*: The tag model. Each book might have unlimited number of tags (ManyToMany relation).
- *[Book model](#page-37-1)*: The book model.

To keep things separate, our Django models will reside in the books app. Elasticsearch documents and Django REST framework views will be defined in a search\_indexes app. Both of the apps should be added to the INSTALLED\_APPS.

```
INSTALLED_APPS = (
    # ...
   'books', # Books application
   'search_indexes', # Elasticsearch integration with the Django
                       # REST framework
    # ...
)
```
#### <span id="page-35-1"></span>**Sample models**

Content of the books/models.py file. Additionally, see the code comments.

#### <span id="page-35-2"></span>**Required imports**

Imports required for model definition.

*books/models.py*

```
import json
from django.conf import settings
from django.db import models
from django.utils.translation import ugettext, ugettext_lazy as _
from six import python_2_unicode_compatible
```
#### <span id="page-35-3"></span>**Book statuses**

*books/models.py*
```
# States indicate the publishing status of the book. Publishing might
# be in-progress, not yet published, published, rejected, etc.
BOOK_PUBLISHING_STATUS_PUBLISHED = 'published'
BOOK_PUBLISHING_STATUS_NOT_PUBLISHED = 'not_published'
BOOK_PUBLISHING_STATUS_IN_PROGRESS = 'in_progress'
BOOK_PUBLISHING_STATUS_CANCELLED = 'cancelled'
BOOK_PUBLISHING_STATUS_REJECTED = 'rejected'
BOOK_PUBLISHING_STATUS_CHOICES = (
    (BOOK_PUBLISHING_STATUS_PUBLISHED, "Published"),
    (BOOK_PUBLISHING_STATUS_NOT_PUBLISHED, "Not published"),
    (BOOK_PUBLISHING_STATUS_IN_PROGRESS, "In progress"),
    (BOOK_PUBLISHING_STATUS_CANCELLED, "Cancelled"),
    (BOOK_PUBLISHING_STATUS_REJECTED, "Rejected"),
)
BOOK_PUBLISHING_STATUS_DEFAULT = BOOK_PUBLISHING_STATUS_PUBLISHED
```
## **Publisher model**

#### *books/models.py*

```
@python_2_unicode_compatible
class Publisher(models.Model):
    """Publisher."""
   name = models.CharField(max_length=30)
   address = models.CharField(max_length=50)
   city = models.CharField(max_length=60)
   state_province = models.CharField(max_length=30)
   country = models.CharField(max_length=50)
   website = models.URLField()
   class Meta(object):
       """Meta options."""
       ordering = [''id"]def __str__(self):
       return self.name
```
## **Author model**

#### *books/models.py*

```
@python_2_unicode_compatible
class Author(models.Model):
    """"\lambdauthor."""
   salutation = models.CharField(max_length=10)
   name = models.CharField(max_length=200)
   email = models.EmailField()headshot = models.ImageField(upload_to='authors', null=True, blank=True)
    class Meta(object):
        """Meta options."""
```

```
ordering = ["id"]
def __str__(self):
    return self.name
```
# **Tag model**

*books/models.py*

```
class Tag(models.Model):
    """Simple tag model."""
   title = models.CharField(max_length=255, unique=True)
   class Meta(object):
        """Meta options."""
       verbose_name = ("Tag")
       verbose_name_plural = _("Tags")
   def __str__(self):
       return self.title
```
# **Book model**

*books/models.py*

```
@python_2_unicode_compatible
class Book(models.Model):
    " " "Book." " " "title = models.CharField(max_length=100)
   description = models.TextField(null=True, blank=True)
   summary = models.TextField(null=True, blank=True)
   authors = models.ManyToManyField('books.Author', related_name='books')
   publisher = models.ForeignKey(Publisher, related_name='books')
   publication_date = models.DateField()
   state = models.CharField(max_length=100,
                             choices=BOOK_PUBLISHING_STATUS_CHOICES,
                             default=BOOK_PUBLISHING_STATUS_DEFAULT)
    isbn = models.CharField(max_length=100, unique=True)
   price = models.DecimalField(max_digits=10, decimal_places=2)
   pages = models.PositiveIntegerField(default=200)
   stock_count = models.PositiveIntegerField(default=30)
   tags = models.ManyToManyField('books.Tag',
                                  related_name='books',
                                  blank=True)
   class Meta(object):
        """Meta options."""
        ordering = ["isbn"]
```

```
def __str__(self):
   return self.title
# The only publisher information we're going to need in our document
# is the publisher name. Since publisher isn't a required field,
# we define a properly on a model level to avoid indexing errors on
# non-existing relation.
@property
def publisher_indexing(self):
    """Publisher for indexing.
   Used in Elasticsearch indexing.
    "''"''"if self.publisher is not None:
        return self.publisher.name
# As of tags, again, we only need a flat list of tag names, on which
# we can filter. Therefore, we define a properly on a model level,
# which will return a JSON dumped list of tags relevant to the
# current book model object.
@property
def tags_indexing(self):
    """Tags for indexing.
   Used in Elasticsearch indexing.
    "''"return json.dumps([tag.title for tag in self.tags.all()])
```
## **Admin classes**

This is just trivial. A couple of correspondent admin classes in order to ba able to fill some data.

*books/admin.py*

```
from django.contrib import admin
from .models import *
@admin.register(Book)
class BookAdmin(admin.ModelAdmin):
    """Book admin."""
   list_display = ('title', 'isbn', 'price', 'publication_date')
    search fields = ('title',')filter_horizontal = ('authors', 'tags'),')@admin.register(Author)
class AuthorAdmin(admin.ModelAdmin):
    """Author admin."""
   list_display = ('name', 'email',)
    search_fields = ('name',')@admin.register(Publisher)
```

```
class PublisherAdmin(admin.ModelAdmin):
    """Publisher admin."""
    list_display = ('name',)
    search_fields = ('name',')@admin.register(Tag)
class TagAdmin(admin.ModelAdmin):
    """Tag admin."""
    list\_display = ('title',')search_fields = ('title',)
```
# **Create database tables**

For now, just run the migrations to create the database tables.

```
./manage.py makemigrations books
./manage.py migrate books
```
# **Fill in some data**

If you have followed the instructions, you should now be able to log into the Django admin and create a dozen of Book/Author/Publisher/Tag records in admin.

```
http://localhost:8000/admin/books/publisher/
http://localhost:8000/admin/books/author/
http://localhost:8000/admin/books/tag/
http://localhost:8000/admin/books/book/
```
Once you've done that, proceed to the next step.

# **Sample document**

In Elasticsearch, a document is a basic unit of information that can be indexed. For example, you can have a document for a single customer, another document for a single product, and yet another for a single order. This document is expressed in JSON (JavaScript Object Notation) which is an ubiquitous internet data interchange format.

Within an index/type, you can store as many documents as you want. Note that although a document physically resides in an index, a document actually must be indexed/assigned to a type inside an index.

Simply said, you could see an Elasticsearch index as a database and a document as a database table (which makes a Document definition in Elasticsearch DSL similar to a Django Model definition).

Often, complex SQL model structures are flatterned in Elasticsearch indexes/documents. Nested relations are denormalized.

In our example, all 4 models (Author, Publisher, Tag, Book) would be flatterned into a single BookDocument, which would hold all the required information.

Content of the search\_indexes/documents/book.py file. Additionally, see the code comments.

# **Required imports**

*search\_indexes/documents/book.py*

```
from django.conf import settings
from django_elasticsearch_dsl import DocType, Index, fields
from elasticsearch_dsl import analyzer
from books.models import Book
```
## **Index definition**

To separate dev/test/staging/production indexes, the following approach is recommended.

## **Settings**

*settings/base.py*

```
# Name of the Elasticsearch index
ELASTICSEARCH_INDEX_NAMES = {
    'search_indexes.documents.book': 'book',
    'search_indexes.documents.publisher': 'publisher',
}
```
*settings/testing.py*

```
# Name of the Elasticsearch index
ELASTICSEARCH_INDEX_NAMES = {
    'search_indexes.documents.book': 'test_book',
    'search_indexes.documents.publisher': 'test_publisher',
}
```
#### *settings/production.py*

```
# Name of the Elasticsearch index
ELASTICSEARCH_INDEX_NAMES = {
    'search_indexes.documents.book': 'prod_book',
    'search_indexes.documents.publisher': 'prod_publisher',
}
```
## **Document index**

*search\_indexes/documents/books.py*

```
# Name of the Elasticsearch index
INDEX = Index(settings.ELASTICSEARCH_INDEX_NAMES[__name__])
# See Elasticsearch Indices API reference for available settings
INDEX.settings(
   number_of_shards=1,
   number_of_replicas=1
)
```
# **Custom analyzers**

```
html_strip = analyzer(
    'html_strip',
    tokenizer="standard",
    filter=["standard", "lowercase", "stop", "snowball"],
    char_filter=["html_strip"]
)
```
# **Document definition**

*search\_indexes/documents/book.py*

```
@INDEX.doc_type
class BookDocument(DocType):
    """Book Elasticsearch document."""
   id = fields.IntegerField(attr='id')
   title = fields.StringField(
        analyzer=html_strip,
        fields={
            'raw': fields.StringField(analyzer='keyword'),
        }
   )
   description = fields.StringField(
       analyzer=html_strip,
        fields={
            'raw': fields.StringField(analyzer='keyword'),
        }
    )
    summary = fields.StringField(
        analyzer=html_strip,
        fields={
            'raw': fields.StringField(analyzer='keyword'),
        }
    )
   publisher = fields.StringField(
       attr='publisher_indexing',
        analyzer=html_strip,
       fields={
            'raw': fields.StringField(analyzer='keyword'),
        }
    )
   publication_date = fields.DateField()
    state = fields.StringField(
       analyzer=html_strip,
        fields={
            'raw': fields.StringField(analyzer='keyword'),
        }
    )
```

```
isbn = fields.StringField(
    analyzer=html_strip,
    fields={
        'raw': fields.StringField(analyzer='keyword'),
    }
)
price = fields.FloatField()
pages = fields.IntegerField()
stock_count = fields.IntegerField()
tags = fields.StringField(
    attr='tags_indexing',
    analyzer=html_strip,
    fields={
        'raw': fields.StringField(analyzer='keyword', multi=True),
    },
    multi=True
)
class Meta(object):
    """Meta options."""
    model = Book # The model associate with this DocType
```
# **Syncing Django's database with Elasticsearch indexes**

So far, we have a couple of Django models and a single (decentralized) Elasticsearch index/document (Book).

## **Full database sync**

The excellent django-elasticsearch-dsl library makes a good job of keeping the Book index fresh. It makes use of signals, so whenever the Book model is changed, the correspondent BookDocument indexes would be updated.

To simply run the full sync between Django's database and Elasticsearch, do as follows:

1. Create Elasticsearch indexes:

```
./manage.py search_index --create -f
```
2. Sync the data:

./manage.py search\_index --populate -f

However, in case if a Tag, Publisher or Author models change, the Book index would not be automatically updated.

## **Sample partial sync (using custom signals)**

In order to keep indexes fresh, you will have to write a couple of simple lines of code (using Django's signals). Whenever a change is made to any of the Tag, Publisher or Author models, we're going to update the correspondent BookDocument index.

## **Required imports**

*search\_indexes/signals.py*

```
from django.db.models.signals import post_save, post_delete
from django.dispatch import receiver
```

```
from django_elasticsearch_dsl.registries import registry
```
## **Update book index on related model change**

```
search_indexes/signals.py
```

```
@receiver(post_save)
def update_document(sender, **kwargs):
    """Update document on added/changed records.
    Update Book document index if related `books.Publisher` (`publisher`),
    `books.Author` (`authors`), `books.Tag` (`tags`) fields have been updated
    in the database.
    "''"app_label = sender._meta.app_label
   model_name = sender._meta.model_name
   instance = kwargs['instance']
   if app_label == 'book':
        # If it is `books.Publisher` that is being updated.
        if model_name == 'publisher':
            instances = instance.books.all()
            for _instance in instances:
                registry.update(_instance)
        # If it is `books.Author` that is being updated.
        if model_name == 'author':
            instances = instance.books.all()
            for _instance in instances:
               registry.update(_instance)
        # If it is `books.Tag` that is being updated.
        if model_name == 'tag':
            instances = instance.books.all()
            for _instance in instances:
                registry.update(_instance)
```
## **Update book index on related model removal**

#### *search\_indexes/signals.py*

```
@receiver(post_delete)
def delete_document(sender, **kwargs):
    """Update document on deleted records.
    Updates Book document from index if related `books.Publisher`
    (`publisher`), `books.Author` (`authors`), `books.Tag` (`tags`) fields
```

```
have been removed from database.
"''"app_label = sender._meta.app_label
model_name = sender._meta.model_name
instance = kwargs['instance']
if app_label == 'books':
    # If it is `books.Publisher` that is being updated.
    if model_name == 'publisher':
        instances = instance.books.all()
        for _instance in instances:
            registry.update(_instance)
            # registry.delete(_instance, raise_on_error=False)
    # If it is `books.Author` that is being updated.
    if model_name == 'author':
        instances = instance.books.all()
        for _instance in instances:
            registry.update(_instance)
            # registry.delete(_instance, raise_on_error=False)
    # If it is `books.Tag` that is being updated.
    if model_name == 'tag':
        instances = instance.books.all()
        for _instance in instances:
            registry.update(_instance)
            # registry.delete(_instance, raise_on_error=False)
```
## **Sample serializer**

At this step we're going to define a serializer to be used in the Django REST framework ViewSet.

Content of the search\_indexes/serializers.py file. Additionally, see the code comments.

## **Required imports**

*search\_indexes/serializers.py*

```
import json
from rest_framework import serializers
from django_elasticsearch_dsl_drf.serializers import DocumentSerializer
from .documents import BookDocument
```
## **Serializer definition**

Simplest way to create a serializer, is to just specify which fields are needed to be serialized and leave it further to the dynamic serializer.

*search\_indexes/serializers.py*

```
class BookDocumentSerializer(DocumentSerializer):
    """Serializer for the Book document."""
   tags = serializers.SerializerMethodField()
   class Meta(object):
       """Meta options."""
        # Specify the correspondent document class
        document = BookDocument
        # List the serializer fields. Note, that the order of the fields
        # is preserved in the ViewSet.
        fields = (
            'id',
            'title',
            'description',
            'summary',
            'publisher',
            'publication_date',
            'state',
            'isbn',
            'price',
            'pages',
            'stock_count',
            'tags',
        )
   def get_tags(self, obj):
        """Get tags."""
       return json.loads(obj.tags)
```
However, if dynamic serializer doesn't work for your or you want to customize too many things, you are free to use standard Serializer class of the Django REST framework.

*search\_indexes/serializers.py*

```
class BookDocumentSerializer(serializers.Serializer):
   """Serializer for the Book document."""
   id = serializers.IntegerField(read_only=True)
   title = serializers.CharField(read_only=True)
   description = serializers.CharField(read_only=True)
   summary = serializers.CharField(read_only=True)
   publisher = serializers.CharField(read_only=True)
   publication_date = serializers.DateField(read_only=True)
   state = serializers.CharField(read_only=True)
   isbn = serializers.CharField(read_only=True)
   price = serializers.FloatField(read_only=True)
   pages = serializers.IntegerField(read_only=True)
   stock_count = serializers.IntegerField(read_only=True)
   tags = serializers.SerializerMethodField()
   class Meta(object):
        """Meta options."""
```

```
# List the serializer fields. Note, that the order of the fields
    # is preserved in the ViewSet.
    fields = (
        'id',
        'title',
        'description',
        'summary',
        'publisher',
        'publication_date',
        'state',
        'isbn',
        'price',
        'pages',
        'stock_count',
        'tags',
    )
def get_tags(self, obj):
    """Get tags."""
    return json.loads(obj.tags)
```
## **ViewSet definition**

At this step, we're going to define Django REST framework ViewSets.

Content of the search\_indexes/viewsets.py file. Additionally, see the code comments.

## **Required imports**

```
search_indexes/viewsets.py
```

```
from django_elasticsearch_dsl_drf.constants import (
   LOOKUP_FILTER_TERMS,
   LOOKUP_FILTER_RANGE,
   LOOKUP_FILTER_PREFIX,
   LOOKUP_FILTER_WILDCARD,
   LOOKUP_QUERY_IN,
   LOOKUP_QUERY_GT,
   LOOKUP_QUERY_GTE,
   LOOKUP_QUERY_LT,
   LOOKUP_QUERY_LTE,
   LOOKUP_QUERY_EXCLUDE,
)
from django_elasticsearch_dsl_drf.filter_backends import (
   FilteringFilterBackend,
    IdsFilterBackend,
    OrderingFilterBackend,
    SearchFilterBackend,
)
from django_elasticsearch_dsl_drf.views import BaseDocumentViewSet
from .documents import BookDocument, PublisherDocument
from .serializers import BookDocumentSerializer
```
# **ViewSet definition**

*search\_indexes/viewsets.py*

```
class BookDocumentView(BaseDocumentViewSet):
    """The BookDocument view."""
   document = BookDocument
   serializer_class = BookDocumentSerializer
   lookup_field = 'id'
   filter_backends = [
        FilteringFilterBackend,
        IdsFilterBackend,
        OrderingFilterBackend,
        SearchFilterBackend,
    ]
    # Define search fields
    search_fields = (
        'title',
        'description',
        'summary',
    )
    # Define filter fields
    filter_fields = {
        'id': {
            'field': 'id',
            # Note, that we limit the lookups of id field in this example,
            # to `range`, `in`, `gt`, `gte`, `lt` and `lte` filters.
            'lookups': [
                LOOKUP_FILTER_RANGE,
                LOOKUP_QUERY_IN,
                LOOKUP_QUERY_GT,
                LOOKUP_QUERY_GTE,
                LOOKUP_QUERY_LT,
                LOOKUP_QUERY_LTE,
            ],
        },
        'title': 'title.raw',
        'publisher': 'publisher.raw',
        'publication_date': 'publication_date',
        'state': 'state.raw',
        'isbn': 'isbn.raw',
        'price': {
            'field': 'price.raw',
            # Note, that we limit the lookups of `price` field in this
            # example, to `range`, `gt`, `gte`, `lt` and `lte` filters.
            'lookups': [
                LOOKUP_FILTER_RANGE,
                LOOKUP_QUERY_GT,
                LOOKUP_QUERY_GTE,
                LOOKUP_QUERY_LT,
                LOOKUP_QUERY_LTE,
            ],
        },
        'pages': {
            'field': 'pages',
            # Note, that we limit the lookups of `pages` field in this
            # example, to `range`, `gt`, `gte`, `lt` and `lte` filters.
```

```
'lookups': [
            LOOKUP_FILTER_RANGE,
            LOOKUP_QUERY_GT,
            LOOKUP_QUERY_GTE,
            LOOKUP_QUERY_LT,
            LOOKUP_QUERY_LTE,
        ],
    },
    'stock_count': {
        'field': 'stock_count',
        # Note, that we limit the lookups of `stock_count` field in
        # this example, to `range`, `gt`, `gte`, `lt` and `lte`
        # filters.
        'lookups': [
            LOOKUP_FILTER_RANGE,
            LOOKUP_QUERY_GT,
            LOOKUP_QUERY_GTE,
            LOOKUP_QUERY_LT,
            LOOKUP_QUERY_LTE,
        ],
    },
    'tags': {
        'field': 'tags',
        # Note, that we limit the lookups of `tags` field in
        # this example, to `terms, `prefix`, `wildcard`, `in` and
        # `exclude` filters.
        'lookups': [
            LOOKUP_FILTER_TERMS,
            LOOKUP_FILTER_PREFIX,
            LOOKUP_FILTER_WILDCARD,
            LOOKUP_QUERY_IN,
            LOOKUP_QUERY_EXCLUDE,
        ],
    },
    'tags.raw': {
        'field': 'tags.raw',
        # Note, that we limit the lookups of `tags.raw` field in
        # this example, to `terms, `prefix`, `wildcard`, `in` and
        # `exclude` filters.
        'lookups': [
            LOOKUP_FILTER_TERMS,
            LOOKUP_FILTER_PREFIX,
            LOOKUP_FILTER_WILDCARD,
            LOOKUP_QUERY_IN,
            LOOKUP_QUERY_EXCLUDE,
        ],
    },
}
# Define ordering fields
ordering_fields = {
    'id': 'id',
    'title': 'title.raw',
    'price': 'price.raw',
    'state': 'state.raw',
    'publication_date': 'publication_date',
}
# Specify default ordering
ordering = ('id', 'title', 'price',)
```
# **URLs**

At this step, we're going to define url patterns.

Content of the search\_indexes/urls.py file. Additionally, see the code comments.

#### **Required imports**

*search\_indexes/urls.py*

```
from django.conf.urls import url, include
from rest_framework_extensions.routers import ExtendedDefaultRouter
from .views import BookDocumentView
```
## **Router definition**

*search\_indexes/urls.py*

```
router = ExtendedDefaultRouter()
books = router.register(r'books',
                        BookDocumentView,
                        base_name='bookdocument')
```
## **URL patterns**

*search\_indexes/urls.py*

```
urlpatterns = [
    url(r'^', include(router.urls)),
]
```
## **Check what you've done so far**

At this point, you are one step away from a working example of integrating Elasticsearch DSL with Django.

## **URLs**

If you didn't add the urls of the search\_indexes example application to your project's global url patterns, make sure to do it now.

```
from django.conf.urls import include, url
from search_indexes import urls as search_index_urls
urlpatterns = [
    # \ldots# Search URLs
    url(r'^search/', include(search_index_urls)),
    \# ...
]
```
# **Test in browser**

Open the following URL in your browser.

```
http://localhost:8000/search/books/
```
Perform a number of lookups:

```
http://localhost:8001/search/books/?ids=54|55|56
http://localhost:8001/search/books/?summary__contains=photography
http://localhost:8001/search/books/?tags__contains=ython
http://localhost:8001/search/books/?state=published
http://localhost:8001/search/books/?pages__gt=10&pages__lt=30
```
# **Development and debugging**

## **Profiling tools**

Looking for profiling tools for Elasticsearch?

Try [django-elasticsearch-debug-toolbar](https://pypi.python.org/pypi/django-elasticsearch-debug-toolbar/) package. It's implemented as a panel for the well known [Django Debug Tool](https://pypi.python.org/pypi/django-debug-toolbar)[bar](https://pypi.python.org/pypi/django-debug-toolbar) and gives you full insights on what's happening on the side of Elasticsearch.

# **Installation**

```
pip install django-debug-toolbar
pip install django-elasticsearch-debug-toolbar
```
# **Configuration**

Change your development settings in the following way:

*settings/dev.py*

```
MIDDLEWARE_CLASSES += (
    'debug_toolbar.middleware.DebugToolbarMiddleware',
    'debug toolbar force.middleware.ForceDebugToolbarMiddleware',
)
INSTALLED_APPS += (
    'debug_toolbar',
    'elastic_panel',
)
DEBUG_TOOLBAR_CONFIG = {
    'INTERCEPT_REDIRECTS': False,
}
DEBUG_TOOLBAR_PANELS = (
   # Defaults
    'debug_toolbar.panels.versions.VersionsPanel',
    'debug_toolbar.panels.timer.TimerPanel',
    'debug_toolbar.panels.settings.SettingsPanel',
```

```
'debug_toolbar.panels.headers.HeadersPanel',
'debug_toolbar.panels.request.RequestPanel',
'debug toolbar.panels.sql.SOLPanel',
'debug_toolbar.panels.staticfiles.StaticFilesPanel',
'debug_toolbar.panels.templates.TemplatesPanel',
'debug_toolbar.panels.cache.CachePanel',
'debug_toolbar.panels.signals.SignalsPanel',
'debug_toolbar.panels.logging.LoggingPanel',
'debug_toolbar.panels.redirects.RedirectsPanel',
# Additional
'elastic_panel.panel.ElasticDebugPanel',
```
# **Debugging**

)

Although (the unbeatable) Kibana is strongly recommended for data analyses, there are other good tools worth mentioning. One of them is elasticsearch-head [Elasticsearch 2.x](https://github.com/mobz/elasticsearch-head) plugin or a correspondent [Chrome extension](https://github.com/TravisTX/elasticsearch-head-chrome) of the same plugin. You may find it very useful for quick data preview or testing Elasticsearch queries.

# <span id="page-51-0"></span>**Filter usage examples**

Example usage of filtering backends.

Contents:

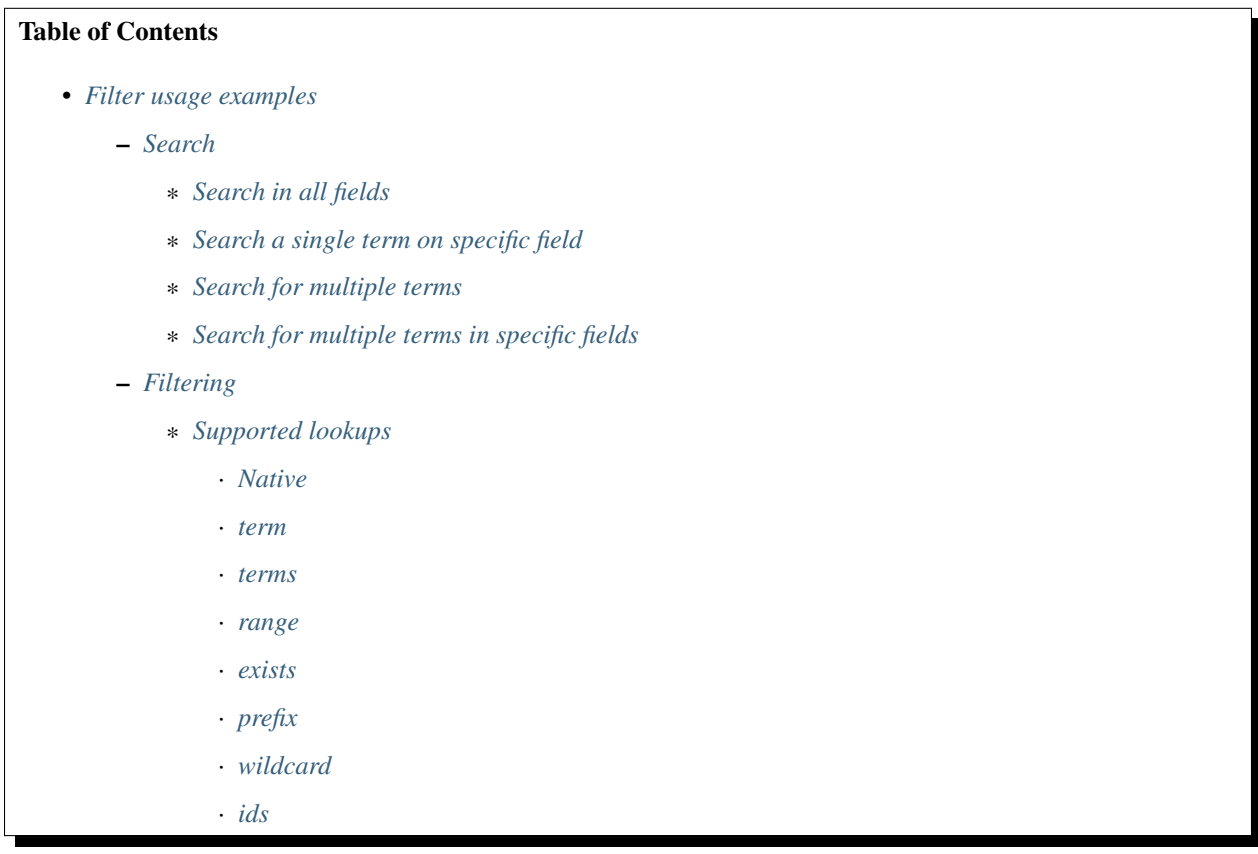

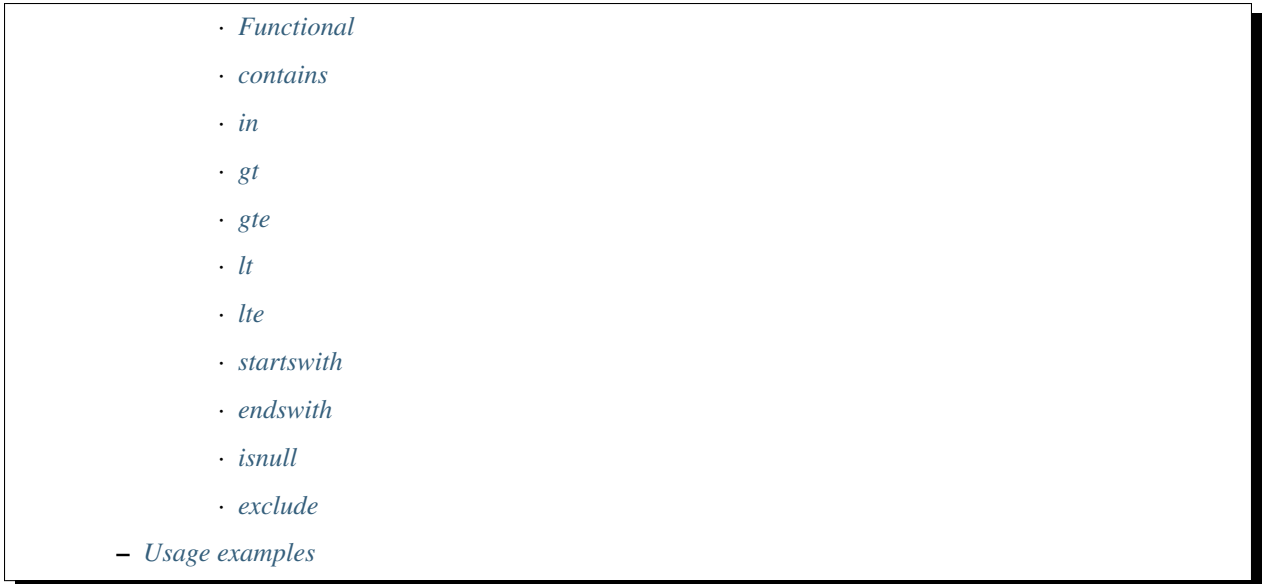

# <span id="page-52-0"></span>**Search**

Query param name reserved for search is search. Make sure your models and documents do not have it as a field or attribute.

Multiple search terms are joined with OR.

Let's assume we have a number of Book items with fields title, description and summary.

## <span id="page-52-1"></span>**Search in all fields**

Search in all fields (name, address, city, state\_province and country) for word "reilly".

```
http://127.0.0.1:8080/search/publisher/?search=reilly
```
## <span id="page-52-2"></span>**Search a single term on specific field**

In order to search in specific field (name) for term "reilly", add the field name separated with | to the search term.

```
http://127.0.0.1:8080/search/publisher/?search=name|reilly
```
#### <span id="page-52-3"></span>**Search for multiple terms**

In order to search for multiple terms "reilly", "bloomsbury" add multiple search query params.

http://127.0.0.1:8080/search/publisher/?search=reilly&search=bloomsbury

## <span id="page-52-4"></span>**Search for multiple terms in specific fields**

In order to search for multiple terms "reilly", "bloomsbury" in specific fields add multiple search query params and field names separated with | to each of the search terms.

http://127.0.0.1:8080/search/publisher/?search=name|reilly&search=city|london

# <span id="page-53-0"></span>**Filtering**

## <span id="page-53-1"></span>**Supported lookups**

#### <span id="page-53-2"></span>**Native**

The following native (to Elasticsearch) filters/lookups are implemented:

- *[term](#page-53-3)*
- *[terms](#page-53-4)*
- *[range](#page-53-5)*
- *[exists](#page-53-6)*
- *[prefix](#page-53-7)*
- *[wildcard](#page-54-0)*
- *regexp*
- *fuzzy*
- *type*
- *[ids](#page-54-1)*

#### <span id="page-53-3"></span>**term**

Find documents which contain the exact term specified in the field specified.

http://127.0.0.1:8080/search/books/?tags\_\_term=education&tags\_\_term=economy

## <span id="page-53-4"></span>**terms**

Find documents which contain any of the exact terms specified in the field specified.

## <span id="page-53-5"></span>**range**

Find documents where the field specified contains values (dates, numbers, or strings) in the range specified.

#### <span id="page-53-6"></span>**exists**

Find documents where the field specified contains any non-null value.

## <span id="page-53-7"></span>**prefix**

Find documents where the field specified contains terms which begin with the exact prefix specified.

# <span id="page-54-0"></span>**wildcard**

Find documents where the field specified contains terms which match the pattern specified, where the pattern supports single character wildcards (?) and multi-character wildcards (\*)

# <span id="page-54-1"></span>**ids**

Find documents with the specified type and IDs.

# <span id="page-54-2"></span>**Functional**

The following functional (non-native to Elasticsearch, but common in Django) filters/lookups are implemented:

- *[contains](#page-54-3)*
- *[in](#page-54-4)*
- *[gt](#page-54-5)*
- *[gte](#page-54-6)*
- $\bullet$  *[lt](#page-54-7)*
- *[lte](#page-55-0)*
- *[startswith](#page-55-1)*
- *[endswith](#page-55-2)*
- *[isnull](#page-55-3)*
- *[exclude](#page-55-4)*

# <span id="page-54-3"></span>**contains**

Case-insensitive containment test.

<span id="page-54-4"></span>**in**

In a given list.

# <span id="page-54-5"></span>**gt**

Greater than.

# <span id="page-54-6"></span>**gte**

Greater than or equal to.

# <span id="page-54-7"></span>**lt**

Less than.

## <span id="page-55-0"></span>**lte**

Less than or equal to.

# <span id="page-55-1"></span>**startswith**

Case-sensitive starts-with.

# <span id="page-55-2"></span>**endswith**

Case-sensitive ends-with.

# <span id="page-55-3"></span>**isnull**

Takes either True or False.

## <span id="page-55-4"></span>**exclude**

Returns a new query set of containing objects that do not match the given lookup parameters.

# <span id="page-55-5"></span>**Usage examples**

See the [example project](https://github.com/barseghyanartur/django-elasticsearch-dsl-drf/tree/master/examples/simple) for sample models/views/serializers.

- [models](https://github.com/barseghyanartur/django-elasticsearch-dsl-drf/blob/master/examples/simple/books/models.py)
- [documents](https://github.com/barseghyanartur/django-elasticsearch-dsl-drf/blob/master/examples/simple/search_indexes/documents/book.py)
- [serializers](https://github.com/barseghyanartur/django-elasticsearch-dsl-drf/blob/master/examples/simple/search_indexes/serializers.py)
- [views](https://github.com/barseghyanartur/django-elasticsearch-dsl-drf/blob/master/examples/simple/search_indexes/views.py)

Additionally, see:

- [Basic usage examples](https://github.com/barseghyanartur/django-elasticsearch-dsl-drf/blob/master/docs/basic_usage_examples.rst)
- [Advanced usage examples](https://github.com/barseghyanartur/django-elasticsearch-dsl-drf/blob/master/docs/advanced_usage_examples.rst)
- [Misc usage examples](https://github.com/barseghyanartur/django-elasticsearch-dsl-drf/blob/master/docs/misc_usage_examples.rst)

# <span id="page-55-6"></span>**Basic usage examples**

Basic Django REST framework integration example

See the [example project](https://github.com/barseghyanartur/django-elasticsearch-dsl-drf/tree/master/examples/simple) for sample models/views/serializers.

- [models](https://github.com/barseghyanartur/django-elasticsearch-dsl-drf/blob/master/examples/simple/books/models.py)
- [documents](https://github.com/barseghyanartur/django-elasticsearch-dsl-drf/blob/master/examples/simple/search_indexes/documents/book.py)
- [serializers](https://github.com/barseghyanartur/django-elasticsearch-dsl-drf/blob/master/examples/simple/search_indexes/serializers.py)
- [views](https://github.com/barseghyanartur/django-elasticsearch-dsl-drf/blob/master/examples/simple/search_indexes/views.py)

Contents:

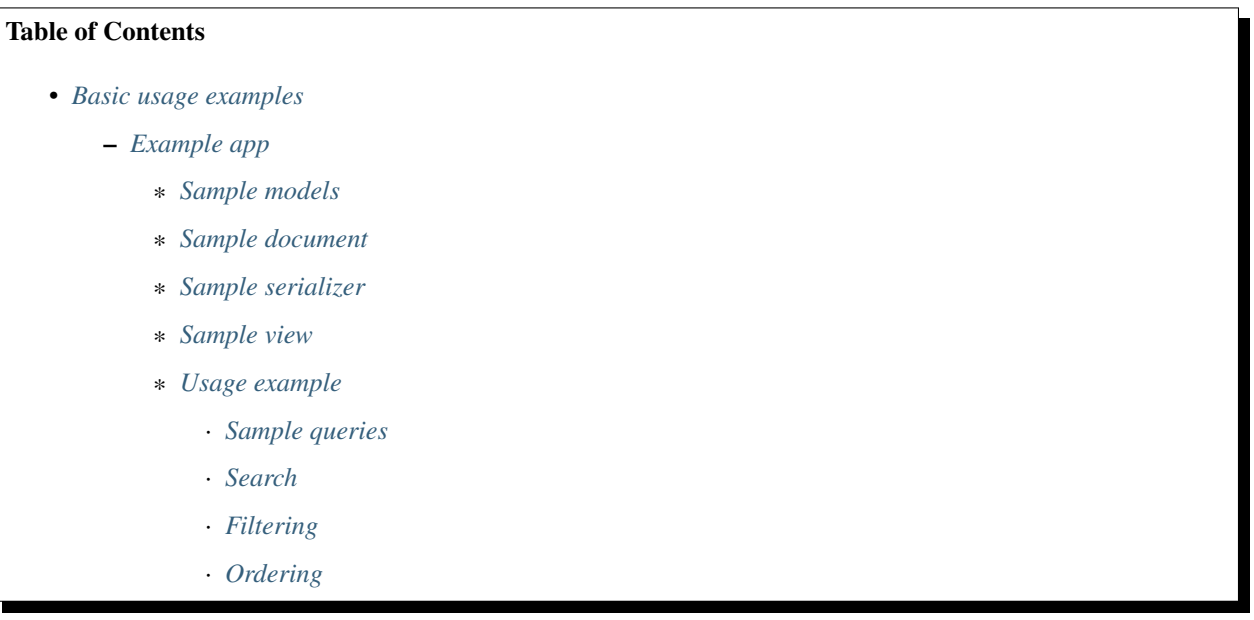

# <span id="page-56-0"></span>**Example app**

## <span id="page-56-1"></span>**Sample models**

books/models.py:

```
class Publisher(models.Model):
    """Publisher."""
   name = models.CharField(max_length=30)
   address = models.CharField(max_length=50)
   city = models.CharField(max_length=60)
   state_province = models.CharField(max_length=30)
   country = models.CharField(max_length=50)
   website = models.URLField()
   class Meta(object):
       """Meta options."""
       ordering = ["id"]
   def __str__(self):
       return self.name
```
# <span id="page-56-2"></span>**Sample document**

search\_indexes/documents/publisher.py:

```
from django_elasticsearch_dsl import DocType, Index, fields
from elasticsearch_dsl import analyzer
```

```
from books.models import Publisher
# Name of the Elasticsearch index
PUBLISHER_INDEX = Index('publisher')
# See Elasticsearch Indices API reference for available settings
PUBLISHER_INDEX.settings(
   number_of_shards=1,
   number_of_replicas=1
)
@PUBLISHER_INDEX.doc_type
class PublisherDocument(DocType):
    """Publisher Elasticsearch document."""
    id = fields.IntegerField(attr='id')
    name = fields.StringField(
       fields={
            'raw': fields.StringField(analyzer='keyword'),
        }
    )
    info = fields.StringField(
       fields={
            'raw': fields.StringField(analyzer='keyword'),
        }
    )
    address = fields.StringField(
       fields={
            'raw': fields.StringField(analyzer='keyword'),
        }
    )
    city = fields.StringField(
        fields={
            'raw': fields.StringField(analyzer='keyword'),
        }
    )
    state_province = fields.StringField(
        fields={
            'raw': fields.StringField(analyzer='keyword'),
        }
    )
    country = fields.StringField(
       fields={
            'raw': fields.StringField(analyzer='keyword'),
        }
    )
    website = fields.StringField()
    class Meta(object):
        """Meta options."""
        model = Publisher # The model associate with this DocType
```
## <span id="page-57-0"></span>**Sample serializer**

search\_indexes/serializers.py:

```
import json
from django_elasticsearch_dsl_drf.serializers import DocumentSerializer
class PublisherDocumentSerializer(DocumentSerializer):
    """Serializer for Publisher document."""
    class Meta(object):
        """Meta options."""
        # Note, that since we're using a dynamic serializer,
        # we only have to declare fields that we want to be shown. If
        # somehow, dynamic serializer doesn't work for you, either extend
        # or declare your serializer explicitly.
        fields = (
            'id',
            'name',
            'info',
            'address',
            'city',
            'state_province',
            'country',
            'website',
        )
```
# <span id="page-58-0"></span>**Sample view**

search\_indexes/views.py:

```
from django_elasticsearch_dsl_drf.filter_backends import (
   FilteringFilterBackend,
    OrderingFilterBackend,
    SearchFilterBackend,
)
from django_elasticsearch_dsl_drf.views import BaseDocumentViewSet
# Example app models
from search_indexes.documents.publisher import PublisherDocument
from search_indxes.serializers import PublisherDocumentSerializer
class PublisherDocumentView(BaseDocumentViewSet):
    """The PublisherDocument view."""
    document = PublisherDocument
    serializer_class = PublisherDocumentSerializer
   lookup_field = 'id'
    filter_backends = [
        FilteringFilterBackend,
        OrderingFilterBackend,
        SearchFilterBackend,
    ]
    # Define search fields
    search_fields = (
        'name',
        'info',
        'address',
        'city',
```

```
'state_province',
    'country',
)
# Define filtering fields
filter_fields = {
    'id': None,
    'name': 'name.raw',
    'city': 'city.raw',
    'state_province': 'state_province.raw',
    'country': 'country.raw',
}
# Define ordering fields
ordering_fields = {
    'id': None,
    'name': None,
    'city': None,
    'country': None,
}
# Specify default ordering
ordering = ('id', 'name',)
```
## <span id="page-59-0"></span>**Usage example**

Considering samples above, you should be able to perform the search, sorting and filtering actions described below.

## <span id="page-59-1"></span>**Sample queries**

#### <span id="page-59-2"></span>**Search**

Query param name reserved for search is search. Make sure your models and documents do not have it as a field or attribute.

Multiple search terms are joined with OR.

Let's assume we have a number of Book items with fields title, description and summary.

#### Search in all fields

Search in all fields (name, address, city, state\_province and country) for word "reilly".

http://127.0.0.1:8080/search/publisher/?search=reilly

#### Search a single term on specific field

In order to search in specific field (name) for term "reilly", add the field name separated with  $\vert$  to the search term.

http://127.0.0.1:8080/search/publisher/?search=name|reilly

#### Search for multiple terms

In order to search for multiple terms "reilly", "bloomsbury" add multiple search query params.

http://127.0.0.1:8080/search/publisher/?search=reilly&search=bloomsbury

#### Search for multiple terms in specific fields

In order to search for multiple terms "reilly", "bloomsbury" in specific fields add multiple search query params and field names separated with | to each of the search terms.

http://127.0.0.1:8080/search/publisher/?search=name|reilly&search=city|london

## <span id="page-60-0"></span>**Filtering**

Let's assume we have a number of Publisher documents with in cities (Yerevan, Groningen, Amsterdam, London).

Multiple filter terms are joined with AND.

#### Filter documents by single field

Filter documents by field (city) "yerevan".

http://127.0.0.1:8080/search/publisher/?city=yerevan

#### Filter documents by multiple fields

Filter documents by city "Yerevan" and "Groningen".

http://127.0.0.1:8080/search/publisher/?city\_\_in=yerevan|groningen

#### Filter document by a single field

Filter documents by (field country) "Armenia".

http://127.0.0.1:8080/search/publisher/?country=armenia

#### Filter documents by multiple fields

Filter documents by multiple fields (field city) "Yerevan" and "Amsterdam" with use of functional in query filter.

http://127.0.0.1:8080/search/publisher/?city\_\_in=yerevan|amsterdam

You can achieve the same effect by specifying multiple filters  $(city)$  "Yerevan" and "Amsterdam". Note, that in this case multiple filter terms are joined with OR.

http://127.0.0.1:8080/search/publisher/?city=yerevan&city=amsterdam

If you want the same as above, but joined with  $AND$ , add  $\pm$ erm to each lookup.

http://127.0.0.1:8080/search/publisher/?city\_\_term=education&city\_\_term=economy

#### Filter documents by a word part of a single field

Filter documents by a part word part in single field (city) "ondon".

http://127.0.0.1:8080/search/publisher/?city\_\_wildcard=\*ondon

#### <span id="page-60-1"></span>**Ordering**

The - prefix means ordering should be descending.

## Order documents by field (ascending)

Filter documents by field city (ascending).

http://127.0.0.1:8080/search/publisher/?search=country|armenia&ordering=city

#### Order documents by field (descending)

Filter documents by field country (descending).

http://127.0.0.1:8080/search/publisher/?ordering=-country

#### Order documents by multiple fields

If you want to order by multiple fields, use multiple ordering query params. In the example below, documents would be ordered first by field country (descending), then by field city (ascending).

http://127.0.0.1:8080/search/publisher/?ordering=-country&ordering=city

# <span id="page-61-0"></span>**Advanced usage examples**

Advanced Django REST framework integration examples.

See the [example project](https://github.com/barseghyanartur/django-elasticsearch-dsl-drf/tree/master/examples/simple) for sample models/views/serializers.

- [models](https://github.com/barseghyanartur/django-elasticsearch-dsl-drf/blob/master/examples/simple/books/models.py)
- [documents](https://github.com/barseghyanartur/django-elasticsearch-dsl-drf/blob/master/examples/simple/search_indexes/documents/book.py)
- [serializers](https://github.com/barseghyanartur/django-elasticsearch-dsl-drf/blob/master/examples/simple/search_indexes/serializers.py)
- [views](https://github.com/barseghyanartur/django-elasticsearch-dsl-drf/blob/master/examples/simple/search_indexes/views.py)

Contents:

# Table of Contents • *[Advanced usage examples](#page-61-0)* – *[Example app](#page-62-0)* \* *[Sample models](#page-62-1)* \* *[Sample document](#page-64-0)* · *[Index definition](#page-64-1)* · *[Settings](#page-64-2)* · *[Document index](#page-65-0)* \* *[Sample serializer](#page-66-0)* \* *[Sample view](#page-67-0)* \* *[Usage example](#page-69-0)* · *[Sample queries](#page-69-1)* · *[Search](#page-69-2)*

- · *[Filtering](#page-70-0)*
- · *[Ordering](#page-71-0)*
- \* *[Faceted search](#page-71-1)*
- \* *[Suggestions](#page-72-0)*
	- · *[Document definition](#page-73-0)*
	- · *[ViewSet definition](#page-74-0)*
	- · *[Sample requests/responses](#page-75-0)*
- \* *[Pagination](#page-77-0)*
	- · *[Page number pagination](#page-77-1)*
	- · *[Limit/offset pagination](#page-77-2)*

# <span id="page-62-0"></span>**Example app**

#### <span id="page-62-1"></span>**Sample models**

*books/models.py*

```
import json
from django.conf import settings
from django.db import models
from django.utils.translation import ugettext, ugettext_lazy as _
from six import python_2_unicode_compatible
BOOK_PUBLISHING_STATUS_PUBLISHED = 'published'
BOOK_PUBLISHING_STATUS_NOT_PUBLISHED = 'not_published'
BOOK_PUBLISHING_STATUS_IN_PROGRESS = 'in_progress'
BOOK_PUBLISHING_STATUS_CANCELLED = 'cancelled'
BOOK_PUBLISHING_STATUS_REJECTED = 'rejected'
BOOK_PUBLISHING_STATUS_CHOICES = (
    (BOOK_PUBLISHING_STATUS_PUBLISHED, "Published"),
    (BOOK_PUBLISHING_STATUS_NOT_PUBLISHED, "Not published"),
    (BOOK_PUBLISHING_STATUS_IN_PROGRESS, "In progress"),
    (BOOK_PUBLISHING_STATUS_CANCELLED, "Cancelled"),
    (BOOK_PUBLISHING_STATUS_REJECTED, "Rejected"),
)
BOOK_PUBLISHING_STATUS_DEFAULT = BOOK_PUBLISHING_STATUS_PUBLISHED
@python_2_unicode_compatible
class Publisher(models.Model):
    """Publisher."""
   name = models.CharField(max_length=30)
   info = models.TextField(null=True, blank=True)
   address = models.CharField(max_length=50)
   city = models.CharField(max_length=60)
   state_province = models.CharField(max_length=30)
   country = models.CharField(max_length=50)
   website = models.URLField()
   class Meta(object):
        """Meta options."""
```

```
ordering = [\n"id"]def __str__(self):
        return self.name
@python_2_unicode_compatible
class Author(models.Model):
    """Author."""
   salutation = models.CharField(max_length=10)
    name = models.CharField(max_length=200)
    email = models.EmailField()
   headshot = models.ImageField(upload_to='authors', null=True, blank=True)
   class Meta(object):
        """Meta options."""
        ordereding = [''id"]def __str__(self):
        return self.name
class Tag(models.Model):
    """Simple tag model."""
   title = models.CharField(max_length=255, unique=True)
   class Meta(object):
        """Meta options."""
        verbose_name = ("Tag")verbose_name_plural = _("Tags")
   def __str__(self):
        return self.title
@python_2_unicode_compatible
class Book(models.Model):
    " " " "Book." " " "title = models.CharField(max_length=100)
   description = models.TextField(null=True, blank=True)
   summary = models.TextField(null=True, blank=True)
   authors = models.ManyToManyField('books.Author', related_name='books')
   publisher = models.ForeignKey(Publisher, related_name='books')
   publication date = models. DateField()
   state = models.CharField(max_length=100,
                             choices=BOOK_PUBLISHING_STATUS_CHOICES,
                             default=BOOK_PUBLISHING_STATUS_DEFAULT)
    isbn = models.CharField(max_length=100, unique=True)
    price = models.DecimalField(max_digits=10, decimal_places=2)
   pages = models.PositiveIntegerField(default=200)
    stock_count = models.PositiveIntegerField(default=30)
    tags = models.ManyToManyField('books.Tag',
                                  related_name='books',
```

```
blank=True)
class Meta(object):
    """Meta options."""
    ordering = ["isbn"]
def __str__(self):
    return self.title
@property
def publisher_indexing(self):
    """Publisher for indexing.
    Used in Elasticsearch indexing.
    "''"''"''"if self.publisher is not None:
        return self.publisher.name
@property
def tags_indexing(self):
    """Tags for indexing.
    Used in Elasticsearch indexing.
    \bar{n}/\bar{n}/\bar{n}return json.dumps([tag.title for tag in self.tags.all()])
```
## <span id="page-64-0"></span>**Sample document**

## <span id="page-64-1"></span>**Index definition**

To separate dev/test/staging/production indexes, the following approach is recommended.

## <span id="page-64-2"></span>**Settings**

*settings/base.py*

```
# Name of the Elasticsearch index
ELASTICSEARCH_INDEX_NAMES = {
   'search_indexes.documents.book': 'book',
    'search_indexes.documents.publisher': 'publisher',
}
```
*settings/testing.py*

```
# Name of the Elasticsearch index
ELASTICSEARCH_INDEX_NAMES = {
    'search_indexes.documents.book': 'test_book',
    'search_indexes.documents.publisher': 'test_publisher',
}
```
*settings/production.py*

```
# Name of the Elasticsearch index
ELASTICSEARCH_INDEX_NAMES = {
    'search_indexes.documents.book': 'prod_book',
    'search_indexes.documents.publisher': 'prod_publisher',
}
```
## <span id="page-65-0"></span>**Document index**

*search\_indexes/documents/book.py*

```
from django.conf import settings
from django_elasticsearch_dsl import DocType, Index, fields
from elasticsearch_dsl import analyzer
from books.models import Book
# Name of the Elasticsearch index
INDEX = Index(settings.ELASTICSEARCH_INDEX_NAMES[__name__])
# See Elasticsearch Indices API reference for available settings
INDEX.settings(
   number_of_shards=1,
   number_of_replicas=1
)
html_strip = analyzer(
   'html_strip',
   tokenizer="standard",
   filter=["standard", "lowercase", "stop", "snowball"],
   char_filter=["html_strip"]
)
@INDEX.doc_type
class BookDocument(DocType):
    """Book Elasticsearch document."""
   id = fields.IntegerField(attr='id')
    title = fields.StringField(
        analyzer=html_strip,
        fields={
            'raw': fields.StringField(analyzer='keyword'),
        }
    \lambdadescription = fields.StringField(
        analyzer=html_strip,
        fields={
            'raw': fields.StringField(analyzer='keyword'),
        }
    )
    summary = fields.StringField(
        analyzer=html_strip,
        fields={
```

```
'raw': fields.StringField(analyzer='keyword'),
    }
)
publisher = fields.StringField(
    attr='publisher_indexing',
    analyzer=html_strip,
    fields={
        'raw': fields.StringField(analyzer='keyword'),
    }
)
publication_date = fields.DateField()
state = fields.StringField(
    analyzer=html_strip,
    fields={
        'raw': fields.StringField(analyzer='keyword'),
    }
)
isbn = fields.StringField(
   analyzer=html_strip,
    fields={
        'raw': fields.StringField(analyzer='keyword'),
    }
)
price = fields.FloatField()
pages = fields.IntegerField()
stock_count = fields.IntegerField()
tags = fields.StringField(
    attr='tags_indexing',
    analyzer=html_strip,
    fields={
        'raw': fields.StringField(analyzer='keyword', multi=True),
    },
    multi=True
)
class Meta(object):
    """Meta options."""
    model = Book # The model associate with this DocType
```
## <span id="page-66-0"></span>**Sample serializer**

*search\_indexes/serializers.py*

**import json from rest\_framework import** serializers **class TagSerializer**(serializers.Serializer):

```
"""Helper serializer for the Tag field of the Book document."""
    title = serializers.CharField()
   class Meta(object):
        """Meta options."""
        fields = ('title',')read_only_fields = ('title',)
class BookDocumentSerializer(serializers.Serializer):
    """Serializer for the Book document."""
   id = serializers.SerializerMethodField()
   title = serializers.CharField(read_only=True)
   description = serializers.CharField(read_only=True)
   summary = serializers.CharField(read_only=True)
   publisher = serializers.CharField(read_only=True)
   publication_date = serializers.DateField(read_only=True)
   state = serializers.CharField(read_only=True)
   isbn = serializers.CharField(read_only=True)
   price = serializers.FloatField(read_only=True)
    pages = serializers.IntegerField(read_only=True)
    stock_count = serializers.IntegerField(read_only=True)
   tags = serializers.SerializerMethodField()
    class Meta(object):
        """Meta options."""
        fields = (
            'id',
            'title',
            'description',
            'summary',
            'publisher',
            'publication_date',
            'state',
            'isbn',
            'price',
            'pages',
            'stock_count',
            'tags',
        )
        read_only_fields = fields
    def get_tags(self, obj):
        """Get tags."""
        return json.loads(obj.tags)
```
# <span id="page-67-0"></span>**Sample view**

*search\_indexes/viewsets.py*

```
from django_elasticsearch_dsl_drf.constants import (
   LOOKUP_FILTER_TERMS,
    LOOKUP FILTER RANGE,
    LOOKUP_FILTER_PREFIX,
    LOOKUP_FILTER_WILDCARD,
    LOOKUP_QUERY_IN,
    LOOKUP_QUERY_EXCLUDE,
)
from django_elasticsearch_dsl_drf.filter_backends import (
    FilteringFilterBackend,
    OrderingFilterBackend,
    SearchFilterBackend,
)
from django_elasticsearch_dsl_drf.views import BaseDocumentViewSet
# Example app models
from search_indexes.documents.book import BookDocument
from search_indxes.serializers import BookDocumentSerializer
class BookDocumentView(BaseDocumentViewSet):
    """The BookDocument view."""
    document = BookDocument
    serializer_class = BookDocumentSerializer
    lookup_field = 'id'
    filter_backends = [
        FilteringFilterBackend,
        OrderingFilterBackend,
        SearchFilterBackend,
    ]
    # Define search fields
    search_fields = (
        'title',
        'description',
        'summary',
    )
    # Define filtering fields
    filter_fields = {
        'id': {
            'field': '_id',
            'lookups': [
                LOOKUP_FILTER_RANGE,
                LOOKUP_QUERY_IN,
            ],
        },
        'publisher': 'publisher.raw',
        'publication_date': 'publication_date',
        'isbn': 'isbn.raw',
        'tags': {
            'field': 'tags',
            'lookups': [
                LOOKUP_FILTER_TERMS,
                LOOKUP_FILTER_PREFIX,
                LOOKUP_FILTER_WILDCARD,
                LOOKUP_QUERY_IN,
                LOOKUP_QUERY_EXCLUDE,
            \frac{1}{2},
```

```
},
    'tags.raw': {
         'field': 'tags.raw',
        'lookups': [
            LOOKUP_FILTER_TERMS,
            LOOKUP_FILTER_PREFIX,
            LOOKUP_FILTER_WILDCARD,
            LOOKUP_QUERY_IN,
            LOOKUP_QUERY_EXCLUDE,
        \frac{1}{2},
    },
}
# Define ordering fields
ordering_fields = {
    'id': 'id',
    'title': 'title.raw',
    'price': 'price.raw',
    'state': 'state.raw',
    'publication_date': 'publication_date',
}
# Specify default ordering
ordering = ('id', 'title',)
```
# <span id="page-69-0"></span>**Usage example**

Considering samples above, you should be able to perform the search, sorting and filtering actions described below.

# <span id="page-69-1"></span>**Sample queries**

## <span id="page-69-2"></span>**Search**

Query param name reserved for search is search. Make sure your models and documents do not have it as a field or attribute.

Multiple search terms are joined with OR.

Let's assume we have a number of Book items with fields title, description and summary.

## Search in all fields

Search in all fields (title, description and summary) for word "education".

http://127.0.0.1:8080/search/books/?search=education

## Search a single term on specific field

In order to search in specific field (title) for term "education", add the field name separated with | to the search term.

http://127.0.0.1:8080/search/books/?search=title|education

#### Search for multiple terms

In order to search for multiple terms "education", "technology" add multiple search query params.

http://127.0.0.1:8080/search/books/?search=education&search=technology

#### Search for multiple terms on specific fields

In order to search for multiple terms "education", "technology" in specific fields add multiple search query params and field names separated with | to each of the search terms.

http://127.0.0.1:8080/search/books/?search=title|education&search=summary|technology

## <span id="page-70-0"></span>**Filtering**

Let's assume we have a number of Book documents with the tags (education, politics, economy, biology, climate, environment, internet, technology).

Multiple filter terms are joined with AND.

#### Filter documents by field

Filter documents by field (state) "published".

http://127.0.0.1:8080/search/books/?state=published

## Filter documents by multiple fields

Filter documents by field (states) "published" and "in\_progress".

http://127.0.0.1:8080/search/books/?state\_\_in=published|in\_progress

#### Filter document by a single field

Filter documents by (field  $tan$ ) "education".

http://127.0.0.1:8080/search/books/?tag=education

#### Filter documents by multiple fields

Filter documents by multiple fields (field tags) "education" and "economy" with use of functional in query filter.

http://127.0.0.1:8080/search/books/?tags\_\_in=education|economy

You can achieve the same effect by specifying multiple fields (tags) "education" and "economy". Note, that in this case multiple filter terms are joined with OR.

http://127.0.0.1:8080/search/books/?tags=education&tags=economy

If you want the same as above, but joined with AND, add \_\_term to each lookup.

http://127.0.0.1:8080/search/books/?tags\_\_term=education&tags\_\_term=economy

#### Filter documents by a word part of a single field

Filter documents by a part word part in single field ( $tags$ ). Word part should match both "technology" and "biology".

http://127.0.0.1:8080/search/books/?tags\_\_wildcard=\*logy

## Geo-distance filtering

Assuming that our Address model has a location, which is GeoPointField, filter documents by radius of 2km from the given location.

http://localhost:8000/search/address/?location\_qeo\_distance=2km|43.53455243|-12. ˓<sup>→</sup>2344243

# <span id="page-71-0"></span>**Ordering**

The - prefix means ordering should be descending.

## Order documents by field (ascending)

Order documents by field price (ascending).

http://127.0.0.1:8080/search/books/?search=title|lorem&ordering=price

#### Order documents by field (descending)

Order documents by field price (descending).

http://127.0.0.1:8080/search/books/?search=title|lorem&ordering=-price

#### Order documents by multiple fields

If you want to order by multiple fields, use multiple ordering query params. In the example below, documents would be ordered first by field publication\_date (descending), then by field price (ascending).

```
http://127.0.0.1:8080/search/books/?search=title|lorem&ordering=-publication_date&
˓→ordering=price
```
# <span id="page-71-1"></span>**Faceted search**

In order to add faceted search support, we would have to extend our view set in the following way:

*search\_indexes/viewsets.py*

```
# ...
from django_elasticsearch_dsl_drf.filter_backends import (
    # . . .
   FacetedSearchFilterBackend,
)
# ...
from elasticsearch_dsl import (
   DateHistogramFacet,
   RangeFacet,
   TermsFacet,
)
# ...
class BookDocumentView(BaseDocumentViewSet):
    """The BookDocument view."""
    # ...
    filter_backends = [
```
```
# ...
   FacetedSearchFilterBackend,
]
# ...
faceted_search_fields = {
    'state': 'state.raw', # By default, TermsFacet is used
    'publisher': {
        'field': 'publisher.raw',
        'facet': TermsFacet, # But we can define it explicitly
        'enabled': True,
    },
    'publication_date': {
        'field': 'publication_date',
        'facet': DateHistogramFacet,
        'options': {
            'interval': 'year',
        }
    },
    'pages_count': {
        'field': 'pages',
        'facet': RangeFacet,
        'options': {
            'ranges': [
                ("<10", (None, 10)),
                ("11-20", (11, 20)),("20-50", (20, 50)),
                (">50", (50, None)),
            ]
        }
    },
}
# ...
```
Note, that none of the facets is enabled by default, unless you explicitly specify it to be enabled. That means, that you will have to add a query string *facet={facet\_field\_name}* for each of the facets you want to see in results.

In the example below, we show results with faceted state and pages\_count facets.

http://127.0.0.1:8000/search/books/?facet=state&facet=pages\_count

## **Suggestions**

The suggest feature suggests similar looking terms based on a provided text by using a suggester.

Note: The SuggesterFilterBackend filter backend can be used in the suggest custom view action/route only. Usages outside of the are suggest action/route are restricted.

There are three options available here: term, phrase and completion.

Note: Suggestion functionality is exclusive. Once you have queried the SuggesterFilterBackend, the latter will transform your current search query into suggestion search query (which is very different). Therefore, always add it as the very last filter backend.

## **Document definition**

To make use of suggestions, you should properly indexed your documents using fields.CompletionField.

*search\_indexes/documents/publisher.py*

```
from django.conf import settings
from django_elasticsearch_dsl import DocType, Index, fields
from books.models import Publisher
# Name of the Elasticsearch index
INDEX = Index(settings.ELASTICSEARCH_INDEX_NAMES[__name__])
# See Elasticsearch Indices API reference for available settings
INDEX.settings(
   number_of_shards=1,
   number_of_replicas=1
)
@INDEX.doc_type
class PublisherDocument(DocType):
    """Publisher Elasticsearch document."""
    id = fields.IntegerField(attr='id')
   name = fields.StringField(
        fields={
            'raw': fields.StringField(analyzer='keyword'),
            'suggest': fields.CompletionField(),
        }
    )
   info = fields.StringField()
    address = fields.StringField(
       fields={
            'raw': fields.StringField(analyzer='keyword')
        }
    )
    city = fields.StringField(
        fields={
            'raw': fields.StringField(analyzer='keyword'),
            'suggest': fields.CompletionField(),
        }
    )
    state_province = fields.StringField(
        fields={
            'raw': fields.StringField(analyzer='keyword'),
            'suggest': fields.CompletionField(),
        }
```

```
)
country = fields.StringField(
   fields={
        'raw': fields.StringField(analyzer='keyword'),
        'suggest': fields.CompletionField(),
    }
)
website = fields.StringField()
class Meta(object):
    """Meta options."""
    model = Publisher  # The model associate with this DocType
```
After that the name.suggest, city.suggest, state\_province.suggest and country.suggest fields would be available for suggestions feature.

## **ViewSet definition**

In order to add suggestions support, we would have to extend our view set in the following way:

*search\_indexes/viewsets.py*

```
# ...
from django_elasticsearch_dsl_drf.constants import (
   SUGGESTER_TERM,
   SUGGESTER_PHRASE,
   SUGGESTER COMPLETION,
)
from django_elasticsearch_dsl_drf.filter_backends import (
    \# ...
   SuggesterFilterBackend,
)
# ...
class PublisherDocumentViewSet(BaseDocumentViewSet):
   """The PublisherDocument view."""
   document = PublisherDocument
    # ...
   filter_backends = [
       # ...
        SuggesterFilterBackend,
    ]
    # ...
    # Suggester fields
    suggester_fields = {
        'name_suggest': {
            'field': 'name.suggest',
```

```
'suggesters': [
             SUGGESTER_TERM,
             SUGGESTER_PHRASE,
             SUGGESTER_COMPLETION,
        \frac{1}{2},
    },
    'city_suggest': {
        'field': 'city.suggest',
         'suggesters': [
             SUGGESTER_COMPLETION,
        ],
    },
    'state_province_suggest': {
        'field': 'state_province.suggest',
         'suggesters': [
             SUGGESTER_COMPLETION,
        ],
    },
    'country_suggest': {
        'field': 'country.suggest',
        'suggesters': [
             SUGGESTER_COMPLETION,
        \frac{1}{2},
    },
}
```
In the example below, we show suggestion results (auto-completion) for  $country$  field.

## **Sample requests/responses**

Once you have extended your view set with SuggesterFilterBackend functionality, you can make use of the suggest custom action of your view set.

## Request

GET http://127.0.0.1:8000/search/publishers/suggest/?country\_suggest\_\_completion=Ar

Response

```
{
    " shards": {
       "failed": 0,
        "successful": 1,
       "total": 1
   },
    "country_suggest__completion": [
        {
            "options": [
                {
                     "score": 1.0,
                     "text": "Armenia"
                },
                {
                     "score": 1.0,
                    "text": "Argentina"
                }
            ],
```

```
"offset": 0,
            "length": 2,
            "text": "Ar"
       }
   ]
}
```
You can also have multiple suggesters per request.

### Request

```
GET http://127.0.0.1:8000/search/publishers/suggest/?name_suggest__completion=B&
˓→country_suggest__completion=Ar
```
Response

```
{
    "_shards": {
        "successful": 1,
        "total": 1,
        "failed": 0
    },
    "country_suggest__completion": [
        {
             "text": "Ar",
             "options": [
                 \left\{ \right."score": 1.0,
                      "text": "Armenia"
                 },
                 {
                     "score": 1.0,
                     "text": "Argentina"
                 }
             \frac{1}{2},
             "offset": 0,
             "length": 2
        }
    \frac{1}{2},
    "name_suggest__completion": [
        {
             "text": "B",
             "options": [
                 {
                      "score": 1.0,
                      "text": "Book Works"
                 },
                 {
                      "score": 1.0,
                      "text": "Brumleve LLC"
                 },
                 {
                      "score": 1.0,
                      "text": "Booktrope"
                 },
                 {
                      "score": 1.0,
                      "text": "Borman, Post and Wendt"
```

```
},
                   {
                        "score": 1.0,
                        "text": "Book League of America"
                   }
              \frac{1}{2},
              "offset": 0,
              "length": 1
         }
    ]
}
```
## **Pagination**

## **Page number pagination**

By default, the PageNumberPagination class is used on all view sets which inherit from BaseDocumentViewSet.

Example:

```
http://127.0.0.1:8000/search/books/?page=4
http://127.0.0.1:8000/search/books/?page=4&page_size=100
```
## **Limit/offset pagination**

In order to use a different pagination\_class, for instance the LimitOffsetPagination, specify it explicitly in the view.

*search\_indexes/viewsets.py*

```
# ...
from django_elasticsearch_dsl_drf.pagination import LimitOffsetPagination
# ...
class BookDocumentView(BaseDocumentViewSet):
   """The BookDocument view."""
    # \ldotspagination_class = LimitOffsetPagination
    # ...
```
Example:

```
http://127.0.0.1:8000/search/books/?limit=100
http://127.0.0.1:8000/search/books/?offset=400&limit=100
```
# <span id="page-78-0"></span>**Various handy helpers**

Contents:

## Table of Contents

- *[Various handy helpers](#page-78-0)*
	- *[More like this](#page-78-1)*

## <span id="page-78-1"></span>**More like this**

To get more-like-this results on a random registered model, do as follows:

```
from django_elasticsearch_dsl_drf.helpers import more_like_this
from books.models import Book
book = Book.objects.first()
similar_books = more_like_this(
   book,
    ['title', 'description', 'summary']
)
```
Customize results as follows:

```
from django_elasticsearch_dsl_drf.helpers import more_like_this
from elasticsearch_dsl.query import Q
from books.models import Book
book = Book.objects.first()
query = Q('bool', must_not=Q('term', **{'state.raw': 'cancelled'}))
similar_books = more_like_this(
   book,
   query=query,
   fields=['title', 'description', 'summary'],
   min_term_freq=2,
   min_doc_freq=1,
)
```
# **Release history and notes**

[Sequence based identifiers](http://en.wikipedia.org/wiki/Software_versioning#Sequence-based_identifiers) are used for versioning (schema follows below):

major.minor[.revision]

- It's always safe to upgrade within the same minor version (for example, from 0.3 to 0.3.4).
- Minor version changes might be backwards incompatible. Read the release notes carefully before upgrading (for example, when upgrading from 0.3.4 to 0.4).
- All backwards incompatible changes are mentioned in this document.

# **0.3.12**

2017-09-21

- Added geo\_distance filter. Note, that although functionally the filter would not change its' behaviour, it is likely to be moved to a separate backend (geo\_spatial). For now use as is.
- Minor fixes.

# **0.3.11**

## 2017-09-21

• Added query argument to more\_like\_this helper.

# **0.3.10**

2017-09-20

- Minor fixes.
- Simplified Elasticsearch version check.

# **0.3.9**

## 2017-09-12

• Python 2.x compatibility fix.

# **0.3.8**

## 2017-09-12

• Fixes tests on some environments.

# **0.3.7**

2017-09-07

• Docs fixes.

# **0.3.6**

## 2017-09-07

- Fixed suggestions test for Elasticsearch 5.x.
- Added *compat* module for painless testing of Elastic 2.x to Elastic 5.x transition.

# **0.3.5**

## 2017-08-24

- Minor fixes in the ordering backend.
- Improved tests and coverage.

# **0.3.4**

2017-08-23

• Minor fixes in the ordering backend.

# **0.3.3**

2017-07-13

• Minor fixes and improvements.

# **0.3.2**

2017-07-12

• Minor fixes and improvements.

# **0.3.1**

## 2017-07-12

- Minor Python2 fixes.
- Minor documentation fixes.

# **0.3**

2017-07-11

• Add suggestions support (*term*, *phrase* and *completion*).

# **0.2.6**

## 2017-07-11

- Minor fixes.
- Fixes in documentation.

# **0.2.5**

## 2017-07-11

• Fixes in documentation.

# **0.2.4**

2017-07-11

• Fixes in documentation.

# **0.2.3**

## 2017-07-11

• Fixes in documentation.

# **0.2.2**

2017-07-11

• Fixes in documentation.

# **0.2.1**

2017-07-11

• Fixes in documentation.

# **0.2**

2017-07-11

- Initial faceted search support.
- Pagination support.

# **0.1.8**

2017-06-26

- Python2 fixes.
- Documentation and example project improvements.

# **0.1.7**

## 2017-06-25

- Dynamic serializer for Documents.
- Major improvements in documentation.

# **0.1.6**

## 2017-06-23

- Implemented gt`, ``gte, lt and lte functional query lookups.
- Implemented ids native filter lookup.

# **0.1.5**

2017-06-22

- Implemented endswith and contains functional filters.
- Added tests for wildcard, exists, exclude and isnull filters. Improved range filter tests.
- Improve more\_like\_this helper test.
- Improve ordering tests.
- Two additional arguments added to the more like this helper: min doc freq and max doc freq.
- Minor documentation improvements.

# **0.1.4**

2017-06-22

- Added tests for in, term and terms filters.
- Minor documentation fixes.

# **0.1.3**

## 2017-06-21

- Added tests for more\_like\_this helper, range and prefix filters.
- Minor documentation improvements.

# **0.1.2**

## 2017-06-20

• Minor fixes in tests.

# **0.1.1**

## 2017-06-20

- Fixes in more\_like\_this helper.
- Tiny documentation improvements.

# **0.1**

2017-06-19

• Initial beta release.

# **django\_elasticsearch\_dsl\_drf package**

# **Subpackages**

**django\_elasticsearch\_dsl\_drf.filter\_backends package**

## **Subpackages**

**django\_elasticsearch\_dsl\_drf.filter\_backends.filtering package**

## **Submodules**

## **django\_elasticsearch\_dsl\_drf.filter\_backends.filtering.common module**

### Common filtering backend.

```
class django_elasticsearch_dsl_drf.filter_backends.filtering.common.FilteringFilterBackend
   django_elasticsearch_dsl_drf.
   filter_backends.mixins.FilterBackendMixin
```
Filtering filter backend for Elasticsearch.

## Example:

```
>>> from django_elasticsearch_dsl_drf.constants import (
>>> LOOKUP_FILTER_PREFIX,
>>> LOOKUP_FILTER_WILDCARD,
>>> LOOKUP_QUERY_EXCLUDE,
>>> LOOKUP_QUERY_ISNULL,
>>> )
>>> from django_elasticsearch_dsl_drf.filter_backends import (
>>> FilteringFilterBackend
>>> )
>>> from django_elasticsearch_dsl_drf.views import BaseDocumentViewSet
>>>>>> # Local article document definition
>>> from .documents import ArticleDocument
>>>
>>> # Local article document serializer
>>> from .serializers import ArticleDocumentSerializer
>>>
>>> class ArticleDocumentView(BaseDocumentViewSet):
>>>
>>> document = ArticleDocument
>>> serializer_class = ArticleDocumentSerializer
>>> filter_backends = [FilteringFilterBackend,]
>>> filter_fields = {
>>> 'title': 'title.raw',
```

```
>>> 'state': {
>>> 'field': 'state.raw',
>>> 'lookups': [
>>> LOOKUP_FILTER_PREFIX,
>>> LOOKUP_FILTER_WILDCARD,
>>> LOOKUP_QUERY_EXCLUDE,
>>> LOOKUP_QUERY_ISNULL,
>>> ],
>>> }
>>> }
```
#### classmethod **apply\_filter\_prefix**(*queryset*, *options*, *value*)

Apply *prefix* filter.

### Parameters

- **queryset** (elasticsearch\_dsl.search.Search) Original queryset.
- **options** (dict) Filter options.
- **value**  $(str)$  value to filter on.

Returns Modified queryset.

Return type elasticsearch dsl.search.Search

### classmethod **apply\_filter\_range**(*queryset*, *options*, *value*)

Apply *range* filter.

#### Parameters

- **queryset** (elasticsearch\_dsl.search.Search) Original queryset.
- **options** (dict) Filter options.
- **value**  $(str)$  value to filter on.

Returns Modified queryset.

Return type elasticsearch dsl.search.Search

#### classmethod **apply\_filter\_term**(*queryset*, *options*, *value*)

Apply *term* filter.

#### Parameters

- **queryset** (elasticsearch\_dsl.search.Search) Original queryset.
- **options** (dict) Filter options.
- **value**  $(str)$  value to filter on.

Returns Modified queryset.

Return type elasticsearch dsl.search.Search

#### classmethod **apply\_filter\_terms**(*queryset*, *options*, *value*)

Apply *terms* filter.

- **queryset** (elasticsearch\_dsl.search.Search) Original queryset.
- **options** (dict) Filter options.
- **value** (mixed: either str or iterable (list, tuple)) value to filter on.

Returns Modified queryset.

Return type elasticsearch\_dsl.search.Search

## classmethod **apply\_query\_contains**(*queryset*, *options*, *value*)

Apply *contains* filter.

#### Parameters

- **queryset** (elasticsearch\_dsl.search.Search) Original queryset.
- **options** (dict) Filter options.
- **value**  $(str)$  value to filter on.

Returns Modified queryset.

Return type elasticsearch\_dsl.search.Search

#### classmethod **apply\_query\_endswith**(*queryset*, *options*, *value*)

Apply *endswith* filter.

#### Parameters

- **queryset** (elasticsearch\_dsl.search.Search) Original queryset.
- **options** (dict) Filter options.
- **value**  $(str)$  value to filter on.

Returns Modified queryset.

Return type elasticsearch dsl.search.Search.

#### classmethod **apply\_query\_exclude**(*queryset*, *options*, *value*)

Apply *exclude* functional query.

#### Parameters

- **queryset** (elasticsearch\_dsl.search.Search) Original queryset.
- **options** (dict) Filter options.
- **value**  $(str)$  value to filter on.

Returns Modified queryset.

Return type elasticsearch dsl.search.Search.

classmethod **apply\_query\_exists**(*queryset*, *options*, *value*)

Apply *exists* filter.

#### Parameters

- **queryset** (elasticsearch\_dsl.search.Search) Original queryset.
- **options** (dict) Filter options.
- **value**  $(str)$  value to filter on.

Returns Modified queryset.

Return type elasticsearch dsl.search.Search

#### classmethod **apply\_query\_geo\_distance**(*queryset*, *options*, *value*)

Apply *wildcard* filter.

#### Parameters

• **queryset** (elasticsearch\_dsl.search.Search) – Original queryset.

- **options** (dict) Filter options.
- **value**  $(str)$  value to filter on.

Returns Modified queryset.

Return type elasticsearch\_dsl.search.Search

classmethod **apply\_query\_gt**(*queryset*, *options*, *value*)

Apply *gt* functional query.

Parameters

- **queryset** (elasticsearch\_dsl.search.Search) Original queryset.
- **options** (dict) Filter options.
- **value**  $(str)$  value to filter on.

Returns Modified queryset.

Return type elasticsearch\_dsl.search.Search

classmethod **apply\_query\_gte**(*queryset*, *options*, *value*)

Apply *gte* functional query.

#### Parameters

- **queryset** (elasticsearch\_dsl.search.Search) Original queryset.
- **options** (dict) Filter options.
- **value**  $(str)$  value to filter on.

Returns Modified queryset.

Return type elasticsearch\_dsl.search.Search

classmethod **apply\_query\_in**(*queryset*, *options*, *value*)

Apply *in* functional query.

#### Parameters

- **queryset** (elasticsearch\_dsl.search.Search) Original queryset.
- **options** (dict) Filter options.
- **value**  $(str)$  value to filter on.

Returns Modified queryset.

Return type elasticsearch\_dsl.search.Search

classmethod **apply\_query\_isnull**(*queryset*, *options*, *value*)

Apply *isnull* functional query.

#### Parameters

- **queryset** (elasticsearch\_dsl.search.Search) Original queryset.
- **options** (dict) Filter options.
- **value**  $(str)$  value to filter on.

Returns Modified queryset.

Return type elasticsearch\_dsl.search.Search

```
classmethod apply_query_lt(queryset, options, value)
```
Apply *lt* functional query.

#### Parameters

- **queryset** (elasticsearch\_dsl.search.Search) Original queryset.
- **options** (dict) Filter options.
- **value**  $(str)$  value to filter on.

Returns Modified queryset.

Return type elasticsearch dsl.search.Search.

classmethod **apply\_query\_lte**(*queryset*, *options*, *value*)

Apply *lte* functional query.

#### Parameters

- **queryset** (elasticsearch\_dsl.search.Search) Original queryset.
- **options** (dict) Filter options.
- **value**  $(str)$  value to filter on.

Returns Modified queryset.

Return type elasticsearch dsl.search.Search.

#### classmethod **apply\_query\_wildcard**(*queryset*, *options*, *value*)

Apply *wildcard* filter.

#### Parameters

- **queryset** (elasticsearch\_dsl.search.Search) Original queryset.
- **options** (dict) Filter options.
- **value**  $(str)$  value to filter on.

Returns Modified queryset.

Return type elasticsearch dsl.search.Search

## **filter\_queryset**(*request*, *queryset*, *view*)

# Filter the queryset.

## Parameters

- **request** (rest\_framework.request.Request) Django REST framework request.
- **queryset** (elasticsearch\_dsl.search.Search) Base queryset.
- **view** (rest\_framework.viewsets.ReadOnlyModelViewSet) View.

Returns Updated queryset.

Return type elasticsearch\_dsl.search.Search

### **get\_filter\_query\_params**(*request*, *view*)

Get query params to be filtered on.

#### Parameters

- **request** (rest\_framework.request.Request) Django REST framework request.
- **view** (rest\_framework.viewsets.ReadOnlyModelViewSet) View.

Returns Request query params to filter on.

Return type dict

### classmethod **get\_geo\_distance\_params**(*value*, *field*)

Get params for *geo\_distance* query

Parameters **value** (str) -

Returns Params to be used in *geo\_distance* query.

Return type dict

classmethod **get\_gte\_lte\_params**(*value*, *lookup*)

Get params for *gte*, *gt*, *lte* and *lt* query.

Parameters

- $value (str)$  –
- $\text{lookup}(str)$  –

Returns Params to be used in *range* query.

Return type dict

classmethod **get\_range\_params**(*value*)

Get params for *range* query.

Parameters **value** –

Type str

Returns Params to be used in *range* query.

Return type dict

### classmethod **prepare\_filter\_fields**(*view*)

Prepare filter fields.

Parameters view (rest\_framework.viewsets.ReadOnlyModelViewSet)-

Returns Filtering options.

Return type dict

## **django\_elasticsearch\_dsl\_drf.filter\_backends.filtering.ids module**

Ids filtering backend.

Filters documents that only have the provided ids. Note, this query uses the *\_uid* field.

Elastic query: {

}

```
"query": {
    "ids": { "type": "book_document", "values": ["68", "64", "58"]
    }
}
```
REST framework request equivalent:

• [http://localhost:8000/api/articles/?](http://localhost:8000/api/articles/)ids=68|64|58

• <http://localhost:8000/api/articles/?ids=68&ids=64&ids=58>

#### Official Elastic docs:

• <https://www.elastic.co/guide/en/elasticsearch/reference/current/> query-dsl-ids-query.html

```
class django_elasticsearch_dsl_drf.filter_backends.filtering.ids.IdsFilterBackend
   django_elasticsearch_dsl_drf.
   filter_backends.mixins.FilterBackendMixin
```
Ids filter backend for Elasticsearch.

Example:

```
>>> from django_elasticsearch_dsl_drf.filter_backends import (
>>> IdsFilterBackend
>>> )
>>> from django_elasticsearch_dsl_drf.views import BaseDocumentViewSet
>>>
>>> # Local article document definition
>>> from .documents import ArticleDocument
>>>
>>> # Local article document serializer
>>> from .serializers import ArticleDocumentSerializer
>>>
>>> class ArticleDocumentView(BaseDocumentViewSet):
>>>
>>> document = ArticleDocument
>>> serializer_class = ArticleDocumentSerializer
>>> filter_backends = [IdsFilterBackend]
```
**filter\_queryset**(*request*, *queryset*, *view*)

Filter the queryset.

### Parameters

- **request** (rest\_framework.request.Request) Django REST framework request.
- **queryset** (elasticsearch\_dsl.search.Search) Base queryset.
- **view** (rest\_framework.viewsets.ReadOnlyModelViewSet) View.

Returns Updated queryset.

#### Return type elasticsearch\_dsl.search.Search

#### **get\_ids\_query\_params**(*request*)

Get search query params.

**Parameters request** (rest\_framework.request.Request) – Django REST framework request.

Returns List of search query params.

Return type list

#### **get\_ids\_values**(*request*, *view*)

Get ids values for query.

### Parameters

• **request** (rest\_framework.request.Request) – Django REST framework request.

- **queryset** (elasticsearch\_dsl.search.Search) Base queryset.
- **view** (rest\_framework.viewsets.ReadOnlyModelViewSet) View.

Returns Updated queryset.

Return type elasticsearch\_dsl.search.Search

**ids\_query\_param** = 'ids'

## **Module contents**

Term level filtering backends.

## **Submodules**

#### **django\_elasticsearch\_dsl\_drf.filter\_backends.faceted\_search module**

Faceted search backend.

```
class django_elasticsearch_dsl_drf.filter_backends.faceted_search.FacetedSearchFilterBackend
    Bases: rest_framework.filters.BaseFilterBackend
```
Faceted search backend.

Example:

```
>>> from django_elasticsearch_dsl_drf.filter_backends import (
>>> FacetedSearchFilterBackend
>>> )
>>> from elasticsearch_dsl import TermsFacet, DateHistogramFacet
>>> from django_elasticsearch_dsl_drf.views import BaseDocumentViewSet
>>>
>>> # Local article document definition
>>> from .documents import ArticleDocument
>>>
>>> # Local article document serializer
>>> from .serializers import ArticleDocumentSerializer
>>>
>>> class ArticleDocumentView(BaseDocumentViewSet):
>>>
>>> document = ArticleDocument
>>> serializer_class = ArticleDocumentSerializer
>>> filter_backends = [FacetedSearchFilterBackend,]
>>> faceted search fields = {
>>> 'title': 'title.raw', # Uses `TermsFacet` by default
>>> 'state': {
>>> 'field': 'state.raw',
>>> 'facet': TermsFacet,
>>> },
>>> 'publisher': {
>>> 'field': 'publisher.raw',
>>> 'facet': TermsFacet,
>>> 'enabled': False,
>>> },
>>> 'date_published': {
>>> 'field': 'date_published.raw',
>>> 'facet': DateHistogramFacet,
```

```
>>> 'options': {
>>> 'interval': 'month',
>>> },
>>> 'enabled': True,
>>> },
>>>
>>> }
```
Facets make queries to be more heavy. That's why by default all facets are disabled and enabled only explicitly either in the filter options (*enabled* set to True) or via query params *?facet=state&facet=date\_published*.

### **aggregate**(*request*, *queryset*, *view*)

Parameters

- **request** –
- **queryset** –
- **view** –

Returns

**construct\_facets**(*request*, *view*)

Construct facets.

Turns the following structure:

```
>>> {
>>> 'publisher': {
>>> 'field': 'publisher.raw',
>>> 'facet': TermsFacet,
>>> 'enabled': False,
>>> }
>>> 'date_published': {
>>> 'field': 'date_published',
>>> 'facet': DateHistogramFacet,
>>> 'options': {
>>> 'interval': 'month',
>>> },
>>> 'enabled': True,
>>> },
>>> }
```
Into the following structure:

```
>>> {
>>> 'publisher': TermsFacet(field='publisher.raw'),
>>> 'publishing_frequency': DateHistogramFacet(
>>> field='date_published.raw',
>>> interval='month'
>>> ),
>>> }
```
**faceted\_search\_param** = 'facet'

**filter\_queryset**(*request*, *queryset*, *view*) Filter the queryset.

- **request** (rest\_framework.request.Request) Django REST framework request.
- **queryset** (elasticsearch\_dsl.search.Search) Base queryset.
- **view** (rest\_framework.viewsets.ReadOnlyModelViewSet) View.

Returns Updated queryset.

Return type elasticsearch\_dsl.search.Search

**get\_faceted\_search\_query\_params**(*request*)

Get faceted search query params.

Parameters request (rest\_framework.request.Request) – Django REST framework request.

Returns List of search query params.

Return type list

#### classmethod **prepare\_faceted\_search\_fields**(*view*)

Prepare faceted search fields.

Prepares the following structure:

```
>>> {
>>> 'publisher': {
>>> 'field': 'publisher.raw',
>>> 'facet': TermsFacet,
>>> 'enabled': False,
>>> }
>>> 'date_published': {
>>> 'field': 'date_published.raw',
>>> 'facet': DateHistogramFacet,
>>> 'options': {
>>> 'interval': 'month',
>>> },
>>> 'enabled': True,
>>> },
>>> }
```
Parameters view (rest\_framework.viewsets.ReadOnlyModelViewSet)-

Returns Faceted search fields options.

Return type dict

## **django\_elasticsearch\_dsl\_drf.filter\_backends.mixins module**

## <span id="page-92-0"></span>Mixins.

class django\_elasticsearch\_dsl\_drf.filter\_backends.mixins.**FilterBackendMixin** Bases: object

Filter backend mixin.

classmethod **split\_lookup\_filter**(*value*, *maxsplit=-1*) Split lookup filter.

• **value**  $(str)$  – Value to split.

• **maxsplit** (int) – The *maxsplit* option of *string.split*.

Returns Lookup filter split into a list.

Return type list

classmethod **split\_lookup\_value**(*value*, *maxsplit=-1*)

Split lookup value.

Parameters

- **value**  $(str)$  Value to split.
- **maxsplit** (int) The *maxsplit* option of *string.split*.

Returns Lookup value split into a list.

Return type list

## **django\_elasticsearch\_dsl\_drf.filter\_backends.ordering module**

Ordering backend.

```
class django_elasticsearch_dsl_drf.filter_backends.ordering.OrderingFilterBackend
    Bases: rest_framework.filters.BaseFilterBackend
```
Ordering filter backend for Elasticsearch.

Example:

```
>>> from django_elasticsearch_dsl_drf.filter_backends import (
>>> OrderingFilterBackend
>>> )
>>> from django_elasticsearch_dsl_drf.views import BaseDocumentViewSet
>>>
>>> # Local article document definition
>>> from .documents import ArticleDocument
>>>
>>> # Local article document serializer
>>> from .serializers import ArticleDocumentSerializer
>>>>>> class ArticleDocumentView(BaseDocumentViewSet):
>>>
>>> document = ArticleDocument
>>> serializer_class = ArticleDocumentSerializer
>>> filter_backends = [OrderingFilterBackend,]
>>> ordering_fields = {
>>> 'id': 'id',
>>> 'title': 'title.raw',
>>> 'date_submitted': 'date_submitted',
>>> 'state': {
>>> 'field': 'state.raw',
>>> }
>>> }
```
**filter\_queryset**(*request*, *queryset*, *view*) Filter the queryset.

- **request** (rest\_framework.request.Request) Django REST framework request.
- **queryset** (elasticsearch\_dsl.search.Search) Base queryset.
- **view** (rest\_framework.viewsets.ReadOnlyModelViewSet) View.

Returns Updated queryset.

Return type elasticsearch\_dsl.search.Search

classmethod **get\_default\_ordering\_params**(*view*)

Get the default ordering params for the view.

Parameters view (rest\_framework.viewsets.ReadOnlyModelViewSet) – View.

Returns Ordering params to be used for ordering.

Return type list

**get\_ordering\_query\_params**(*request*, *view*)

Get ordering query params.

Parameters

- **request** (rest\_framework.request.Request) Django REST framework request.
- **view** (rest\_framework.viewsets.ReadOnlyModelViewSet) View.

Returns Ordering params to be used for ordering.

Return type list

**ordering\_param** = 'ordering'

### **django\_elasticsearch\_dsl\_drf.filter\_backends.search module**

Search backend.

```
class django_elasticsearch_dsl_drf.filter_backends.search.SearchFilterBackend
   django_elasticsearch_dsl_drf.
   filter_backends.mixins.FilterBackendMixin
```
Search filter backend for Elasticsearch.

Example:

```
>>> from django_elasticsearch_dsl_drf.filter_backends import (
>>> SearchFilterBackend
>>> )
>>> from django_elasticsearch_dsl_drf.views import BaseDocumentViewSet
>>>
>>> # Local article document definition
>>> from .documents import ArticleDocument
>>>>>> # Local article document serializer
>>> from .serializers import ArticleDocumentSerializer
>>>
>>> class ArticleDocumentView(BaseDocumentViewSet):
>>>
>>> document = ArticleDocument
>>> serializer_class = ArticleDocumentSerializer
```

```
>>> filter_backends = [SearchFilterBackend,]
>>> search_fields = (
>>> 'title',
>>> 'content',
>>> )
```
**construct\_search**(*request*, *view*)

Construct search.

### Parameters

- **request** (rest\_framework.request.Request) Django REST framework request.
- **queryset** (elasticsearch\_dsl.search.Search) Base queryset.
- **view** (rest\_framework.viewsets.ReadOnlyModelViewSet) View.

Returns Updated queryset.

Return type elasticsearch\_dsl.search.Search

**filter\_queryset**(*request*, *queryset*, *view*)

Filter the queryset.

### Parameters

- **request** (rest\_framework.request.Request) Django REST framework request.
- **queryset** (elasticsearch\_dsl.search.Search) Base queryset.
- **view** (rest\_framework.viewsets.ReadOnlyModelViewSet) View.

Returns Updated queryset.

Return type elasticsearch\_dsl.search.Search

### **get\_search\_query\_params**(*request*)

Get search query params.

Parameters request (rest\_framework.request.Request) - Django REST framework request.

Returns List of search query params.

Return type list

**search\_param** = 'search'

## **django\_elasticsearch\_dsl\_drf.filter\_backends.suggester module**

#### Suggesters backend.

It's assumed, that fields you're planning to query suggestions for have been properly indexed using fields. CompletionField.

Example:

```
>>> from django_elasticsearch_dsl import DocType, Index, fields
>>>
>>> from books.models import Publisher
>>>
```

```
>>> # Name of the Elasticsearch index
>>> PUBLISHER_INDEX = Index(PUBLISHER_INDEX_NAME)
>>> # See Elasticsearch Indices API reference for available settings
>>> PUBLISHER_INDEX.settings(
>>> number_of_shards=1,
>>> number_of_replicas=1
>>> )
>>>
>>> @PUBLISHER_INDEX.doc_type
>>> class PublisherDocument(DocType):
>>> "Publisher Elasticsearch document."
>>>
>>> id = fields.IntegerField(attr='id')
>>>
>>> name = fields.StringField(
>>> fields={
>>> 'raw': fields.StringField(analyzer='keyword'),
>>> 'suggest': fields.CompletionField(),
>>> }
>>> )
>>>
>>> info = fields.StringField()
>>>
>>> address = fields.StringField(
>>> fields={
>>> 'raw': fields.StringField(analyzer='keyword')
>>> }
>>> )
>>>
>>> city = fields.StringField(
>>> fields={
>>> 'raw': fields.StringField(analyzer='keyword'),
>>> 'suggest': fields.CompletionField(),
>>> }
>>> )
>>>
>>> state_province = fields.StringField(
>>> fields={
>>> 'raw': fields.StringField(analyzer='keyword'),
>>> 'suggest': fields.CompletionField(),
>>> }
>>> )
>>>
>>> country = fields.StringField(
>>> fields={
>>> 'raw': fields.StringField(analyzer='keyword'),
>>> 'suggest': fields.CompletionField(),
>>> }
>>> )
>>>
>>> website = fields.StringField()
>>>
>>> class Meta(object):
>>> "Meta options."
>>>
>>> model = Publisher # The model associate with this DocType
```
class django\_elasticsearch\_dsl\_drf.filter\_backends.suggester.**SuggesterFilterBackend**

Bases: rest\_framework.filters.BaseFilterBackend, [django\\_elasticsearch\\_dsl\\_drf.](#page-92-0) [filter\\_backends.mixins.FilterBackendMixin](#page-92-0)

Suggester filter backend for Elasticsearch.

Suggestion functionality is exclusive. Once you have queried the SuggesterFilterBackend, the latter will transform your current search query into suggestion search query (which is very different). Therefore, always add it as the very last filter backend.

Example:

```
>>> from django_elasticsearch_dsl_drf.constants import (
>>> SUGGESTER_TERM,
>>> SUGGESTER_PHRASE,
>>> SUGGESTER COMPLETION,
>>> )
>>> from django_elasticsearch_dsl_drf.filter_backends import (
>>> SuggesterFilterBackend
>>> )
>>> from django_elasticsearch_dsl_drf.views import BaseDocumentViewSet
>>>
>>> # Local PublisherDocument definition
>>> from .documents import PublisherDocument
>>>
>>> # Local PublisherDocument serializer
>>> from .serializers import PublisherDocumentSerializer
>>>>>> class PublisherDocumentView(BaseDocumentViewSet):
>>>
>>> document = PublisherDocument
>>> serializer_class = PublisherDocumentSerializer
>>> filter_backends = [
>>> # ...
>>> SuggesterFilterBackend,
>>> ]
>>> # Suggester fields
>>> suggester_fields = {
>>> 'name_suggest': {
>>> 'field': 'name.suggest',
>>> 'suggesters': [
>>> SUGGESTER_TERM,
>>> SUGGESTER_PHRASE,
>>> SUGGESTER_COMPLETION,
>>> ],
>>> },
>>> 'city_suggest': {
>>> 'field': 'city.suggest',
>>> 'suggesters': [
>>> SUGGESTER_COMPLETION,
>>> ],
>>> },
>>> 'state_province_suggest': {
>>> 'field': 'state_province.suggest',
>>> 'suggesters': [
>>> SUGGESTER_COMPLETION,
>>> ],
>>> },
>>> 'country_suggest': {
>>> 'field': 'country.suggest',
```

```
>>> 'suggesters': [
>>> SUGGESTER_COMPLETION,
>>> ],
>>> },
>>> }
```
classmethod **apply\_suggester\_completion**(*suggester\_name*, *queryset*, *options*, *value*) Apply *completion* suggester.

Parameters

- **suggester** name  $(str)$  –
- **queryset** (elasticsearch\_dsl.search.Search) Original queryset.
- **options** (dict) Filter options.
- **value**  $(str)$  value to filter on.

Returns Modified queryset.

Return type elasticsearch\_dsl.search.Search

classmethod **apply\_suggester\_phrase**(*suggester\_name*, *queryset*, *options*, *value*) Apply *phrase* suggester.

#### Parameters

- **suggester** name  $(str)$  –
- **queryset** (elasticsearch\_dsl.search.Search) Original queryset.
- **options** (dict) Filter options.
- **value**  $(str)$  value to filter on.

Returns Modified queryset.

Return type elasticsearch\_dsl.search.Search

classmethod **apply\_suggester\_term**(*suggester\_name*, *queryset*, *options*, *value*)

Apply *term* suggester.

### Parameters

- **suggester\_name** (str) –
- **queryset** (elasticsearch\_dsl.search.Search) Original queryset.
- **options** (dict) Filter options.
- **value**  $(str)$  value to filter on.

Returns Modified queryset.

Return type elasticsearch dsl.search.Search

### **filter\_queryset**(*request*, *queryset*, *view*)

Filter the queryset.

- **request** (rest\_framework.request.Request) Django REST framework request.
- **queryset** (elasticsearch\_dsl.search.Search) Base queryset.
- **view** (rest\_framework.viewsets.ReadOnlyModelViewSet) View.

Returns Updated queryset.

Return type elasticsearch\_dsl.search.Search

## **get\_suggester\_query\_params**(*request*, *view*)

Get query params to be for suggestions.

#### Parameters

- **request** (rest\_framework.request.Request) Django REST framework request.
- **view** (rest\_framework.viewsets.ReadOnlyModelViewSet) View.

Returns Request query params to filter on.

#### Return type dict

#### classmethod **prepare\_suggester\_fields**(*view*)

Prepare filter fields.

Parameters view (rest\_framework.viewsets.ReadOnlyModelViewSet)-

Returns Filtering options.

Return type dict

## **Module contents**

All filter backends.

### **django\_elasticsearch\_dsl\_drf.tests package**

**Submodules**

### **django\_elasticsearch\_dsl\_drf.tests.base module**

<span id="page-99-0"></span>Base tests.

```
class django_elasticsearch_dsl_drf.tests.base.BaseRestFrameworkTestCase(methodName='runTest')
    Bases: django.test.testcases.TransactionTestCase
```
Base REST framework test case.

## **authenticate**()

Helper for logging in Genre Coordinator user.

### Returns

**pytestmark** = [<MarkDecorator 'django\_db' {'kwargs': {}, 'args': ()}>, <MarkDecorator 'django\_db' {'kwargs': {}, 'args': ()}>]

```
classmethod setUpClass()
```
Set up class.

```
class django_elasticsearch_dsl_drf.tests.base.BaseTestCase(methodName='runTest')
    Bases: django.test.testcases.TransactionTestCase
```
Base test case.

**pytestmark** = [<MarkDecorator 'django\_db' {'kwargs': {}, 'args': ()}>, <MarkDecorator 'django\_db' {'kwargs': {}, 'args': ()}>]

classmethod **setUpClass**() Set up class.

### **django\_elasticsearch\_dsl\_drf.tests.test\_faceted\_search module**

Test faceted search backend.

```
class django_elasticsearch_dsl_drf.tests.test_faceted_search.TestFacetedSearch(methodName='runTest')
    Bases: django_elasticsearch_dsl_drf.tests.base.BaseRestFrameworkTestCase
```
Test faceted search.

```
pytestmark = [<MarkDecorator 'django_db' {'kwargs': {}, 'args': ()}>, <MarkDecorator 'django_db' {'kwargs': {}, 'args': ()}>]
classmethod setUp()
```
**test\_list\_results\_with\_facets**()

Test list results with facets.

## **django\_elasticsearch\_dsl\_drf.tests.test\_filtering module**

Test filtering backend.

```
class django_elasticsearch_dsl_drf.tests.test_filtering.TestFiltering(methodName='runTest')
    django_elasticsearch_dsl_drf.tests.base.BaseRestFrameworkTestCase
```
Test filtering.

**pytestmark** = [<MarkDecorator 'django\_db' {'kwargs': {}, 'args': ()}>, <MarkDecorator 'django\_db' {'kwargs': {}, 'args': ()}>]

classmethod **setUpClass**() Set up.

**test\_field\_filter\_contains**()

Test filter contains.

Example:

[http://localhost:8000/api/articles/?state\\_\\_contains=lishe](http://localhost:8000/api/articles/?state__contains=lishe)

#### **test\_field\_filter\_endswith**()

Test filter endswith.

Example:

[http://localhost:8000/api/articles/?state\\_\\_endswith=lished](http://localhost:8000/api/articles/?state__endswith=lished)

#### **test\_field\_filter\_exclude**()

Test filter exclude.

Example:

[http://localhost:8000/api/articles/?tags\\_\\_exclude=children](http://localhost:8000/api/articles/?tags__exclude=children)

#### **test\_field\_filter\_exists\_false**()

Test filter exists.

Example:

[http://localhost:8000/api/articles/?non\\_existent\\_\\_exists=false](http://localhost:8000/api/articles/?non_existent__exists=false)

#### **test\_field\_filter\_exists\_true**()

Test filter exists true.

Example:

[http://localhost:8000/api/articles/?tags\\_\\_exists=true](http://localhost:8000/api/articles/?tags__exists=true)

### **test\_field\_filter\_geo\_distance**()

Field filter term.

Example:

## [http://localhost:8000/api/books/?](http://localhost:8000/api/books/)location\_\_geo\_distance=1km|48.8549|2.3000

### **test\_field\_filter\_gt**() Field filter gt.

Example:

[http://localhost:8000/api/users/?id\\_\\_gt=10](http://localhost:8000/api/users/?id__gt=10)

### Returns

## **test\_field\_filter\_gt\_with\_boost**()

Field filter gt with boost.

Example:

[http://localhost:8000/api/users/?](http://localhost:8000/api/users/)id\_\_gt=10|2.0

### Returns

## **test\_field\_filter\_gte**()

Field filter gte.

### Example:

[http://localhost:8000/api/users/?id\\_\\_gte=10](http://localhost:8000/api/users/?id__gte=10)

## Returns

## **test\_field\_filter\_in**()

Test filter in.

#### Example:

[http://localhost:8000/api/articles/?](http://localhost:8000/api/articles/)id\_\_in=1|2|3

### **test\_field\_filter\_isnull\_false**()

Test filter isnull true.

## Example:

[http://localhost:8000/api/articles/?tags\\_\\_isnull=false](http://localhost:8000/api/articles/?tags__isnull=false)

### **test\_field\_filter\_isnull\_true**()

Test filter isnull true.

### Example:

[http://localhost:8000/api/articles/?null\\_field\\_\\_isnull=true](http://localhost:8000/api/articles/?null_field__isnull=true)

## **test\_field\_filter\_lt**()

Field filter lt.

## Example:

[http://localhost:8000/api/users/?id\\_\\_lt=10](http://localhost:8000/api/users/?id__lt=10)

## Returns

## **test\_field\_filter\_lt\_with\_boost**()

Field filter lt with boost.

Example:

[http://localhost:8000/api/users/?](http://localhost:8000/api/users/)id\_\_lt=10|2.0

## Returns

## **test\_field\_filter\_lte**()

Field filter lte.

### Example:

[http://localhost:8000/api/users/?id\\_\\_lte=10](http://localhost:8000/api/users/?id__lte=10)

## Returns

## **test\_field\_filter\_prefix**()

Test filter prefix.

#### Example:

[http://localhost:8000/api/articles/?tags\\_\\_prefix=bio](http://localhost:8000/api/articles/?tags__prefix=bio)

## **test\_field\_filter\_range**()

Field filter range.

Example:

[http://localhost:8000/api/users/?](http://localhost:8000/api/users/)age\_\_range=16|67

### **test\_field\_filter\_range\_with\_boost**()

Field filter range.

Example:

[http://localhost:8000/api/users/?](http://localhost:8000/api/users/)age\_\_range=16|67|2.0

```
test_field_filter_term()
    Field filter term.
```
## **test\_field\_filter\_term\_explicit**() Field filter term.

**test\_field\_filter\_terms\_list**()

Test filter terms.

## **test\_field\_filter\_terms\_string**()

Test filter terms.

Example:

[http://localhost:8000/api/articles/?](http://localhost:8000/api/articles/)id\_\_terms=1|2|3

#### **test\_field\_filter\_wildcard**()

Test filter wildcard.

Example:

[http://localhost:8000/api/articles/?title\\_\\_wildcard=\\*elusional\\*](http://localhost:8000/api/articles/?title__wildcard=*elusional*)

**test\_ids\_filter**() Test ids filter.

Example:

[http://localhost:8000/api/articles/?](http://localhost:8000/api/articles/)ids=68|64|58 [http://localhost:8000/api/articles/?ids=68&ids=](http://localhost:8000/api/articles/?ids=68&ids=64&ids=58)  $64\&$ ids=58

## **django\_elasticsearch\_dsl\_drf.tests.test\_helpers module**

Test helpers.

```
class django_elasticsearch_dsl_drf.tests.test_helpers.TestHelpers(methodName='runTest')
    Bases: django_elasticsearch_dsl_drf.tests.base.BaseTestCase
```
Test helpers.

**pytestmark** = [<MarkDecorator 'django\_db' {'kwargs': {}, 'args': ()}>, <MarkDecorator 'django\_db' {'kwargs': {}, 'args': ()}>]

```
classmethod setUpClass()
```

```
test_filter_by_field()
    Filter by field.
```
### **django\_elasticsearch\_dsl\_drf.tests.test\_ordering module**

Test ordering backend.

```
class django_elasticsearch_dsl_drf.tests.test_ordering.TestOrdering(methodName='runTest')
    django_elasticsearch_dsl_drf.tests.base.BaseRestFrameworkTestCase
```
Test ordering.

**pytestmark** = [<MarkDecorator 'django\_db' {'kwargs': {}, 'args': ()}>, <MarkDecorator 'django\_db' {'kwargs': {}, 'args': ()}>]

- classmethod **setUpClass**() Set up class.
- **test\_author\_order\_by\_field\_id\_ascending**() Order by field *name* ascending.
- **test\_author\_order\_by\_field\_id\_descending**() Order by field *id* descending.
- **test\_author\_order\_by\_field\_name\_ascending**() Order by field *name* ascending.
- **test\_author\_order\_by\_field\_name\_descending**() Order by field *name* descending.
- **test\_book\_order\_by\_field\_id\_ascending**() Order by field *id* ascending.
- **test\_book\_order\_by\_field\_id\_descending**() Order by field *id* descending.

**test\_book\_order\_by\_field\_title\_ascending**() Order by field *title* ascending.

- **test\_book\_order\_by\_field\_title\_descending**() Order by field *title* descending.
- **test\_book\_order\_by\_non\_existent\_field**() Order by non-existent field.

## **django\_elasticsearch\_dsl\_drf.tests.test\_pagination module**

Test pagination.

class django\_elasticsearch\_dsl\_drf.tests.test\_pagination.**TestPagination**(*methodName='runTest'*) Bases: [django\\_elasticsearch\\_dsl\\_drf.tests.base.BaseRestFrameworkTestCase](#page-99-0)

Test pagination.

```
pytestmark = [<MarkDecorator 'django_db' {'kwargs': {}, 'args': ()}>, <MarkDecorator 'django_db' {'kwargs': {}, 'args': ()}>]
```
classmethod **setUpClass**() Set up class.

**test\_pagination**() Test pagination.

### **django\_elasticsearch\_dsl\_drf.tests.test\_search module**

Test search backend.

```
class django_elasticsearch_dsl_drf.tests.test_search.TestSearch(methodName='runTest')
    Bases: django_elasticsearch_dsl_drf.tests.base.BaseRestFrameworkTestCase
```
Test search.

```
pytestmark = [<MarkDecorator 'django_db' {'kwargs': {}, 'args': ()}>, <MarkDecorator 'django_db' {'kwargs': {}, 'args': ()}>]
```
classmethod **setUp**()

```
test_search_by_field()
    Search by field.
```
### **django\_elasticsearch\_dsl\_drf.tests.test\_suggesters module**

Test suggestions backend.

```
class django_elasticsearch_dsl_drf.tests.test_suggesters.TestSuggesters(methodName='runTest')
    django_elasticsearch_dsl_drf.tests.base.BaseRestFrameworkTestCase
```
Test suggesters.

**pytestmark** = [<MarkDecorator 'django\_db' {'kwargs': {}, 'args': ()}>, <MarkDecorator 'django\_db' {'kwargs': {}, 'args': ()}>]

```
classmethod setUpClass()
```
Set up class.

```
test_suggesters()
```
Test suggesters.

**test\_suggesters\_no\_args\_provided**() Test suggesters with no args provided.

### **django\_elasticsearch\_dsl\_drf.tests.test\_views module**

Test views.

```
class django_elasticsearch_dsl_drf.tests.test_views.TestViews(methodName='runTest')
    Bases: django_elasticsearch_dsl_drf.tests.base.BaseRestFrameworkTestCase
```
Test views.

```
pytestmark = [<MarkDecorator 'django_db' {'kwargs': {}, 'args': ()}>, <MarkDecorator 'django_db' {'kwargs': {}, 'args': ()}>]
```

```
classmethod setUpClass()
    Set up class.
```
**test\_detail\_view**() Test detail view.

**test\_listing\_view**() Test listing view.

### **Module contents**

## **Submodules**

## **django\_elasticsearch\_dsl\_drf.apps module**

Apps.

```
class django_elasticsearch_dsl_drf.apps.Config(app_name, app_module)
    Bases: django.apps.config.AppConfig
```
Config.

**label** = 'django\_elasticsearch\_dsl\_drf'

**name** = 'django\_elasticsearch\_dsl\_drf'

## **django\_elasticsearch\_dsl\_drf.compat module**

Transitional compatibility module. Contains various field wrappers and helpers for painless (testing of) Elastic 2.x to Elastic 5.x transition. This module is not supposed to solve all transition issues for you. Better move to Elastic 5.x as soon as possible.

```
django_elasticsearch_dsl_drf.compat.get_elasticsearch_version(default=(2, 0, 0))
    Get Elasticsearch version.
```

```
Parameters default (tuple) – Default value. Mainly added for building the docs when Elastic-
    search is not running.
```
Returns

Return type list

```
django_elasticsearch_dsl_drf.compat.KeywordField(**kwargs)
    Keyword field.
```
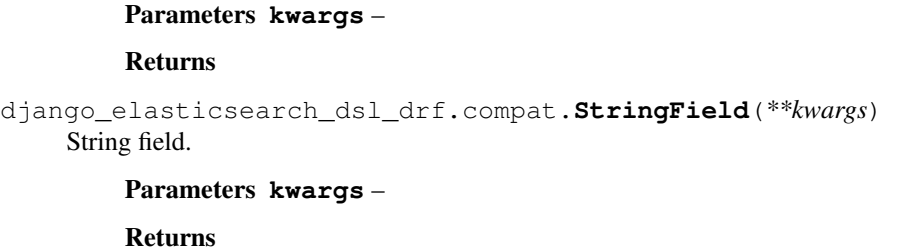

## **django\_elasticsearch\_dsl\_drf.constants module**

Constants module. Contains Elasticsearch constants, lookup constants, functional constants, suggesters, etc.

## **django\_elasticsearch\_dsl\_drf.helpers module**

#### Helpers.

```
django_elasticsearch_dsl_drf.helpers.get_document_for_model(model)
    Get document for model given.
```
Parameters **model** (Subclass of *django.db.models.Model*.) – Model to get document index for.

Returns Document index for the given model.

Return type Subclass of *django\_elasticsearch\_dsl.DocType*.

django\_elasticsearch\_dsl\_drf.helpers.**get\_index\_and\_mapping\_for\_model**(*model*) Get index and mapping for model.

> Parameters **model** (Subclass of *django.db.models.Model*.) – Django model for which to get index and mapping for.

Returns Index and mapping values.

### Return type tuple.

django\_elasticsearch\_dsl\_drf.helpers.**more\_like\_this**(*obj*, *fields*,

*max\_query\_terms=25*, *min\_term\_freq=2*, *min\_doc\_freq=5*, *max\_doc\_freq=0*, *query=None*)

### More like this.

<https://www.elastic.co/guide/en/elasticsearch/reference/current/> query-dsl-mlt-query.html

- **obj** (Instance of *django.db.models.Model* (sub-classed) model.) Django model instance for which similar objects shall be found.
- **fields** (list) Fields to search in.
- **max\_query\_terms** (int) –
- **min\_term\_freq** (int) –
- **min\_doc\_freq** (int) –
- **max\_doc\_freq** (int) –
- $query$  (elasticsearch  $dsl$ .query. $Q$ ) Q query

Returns List of objects.

Return type elasticsearch\_dsl.search.Search

Example:

```
>>> from django_elasticsearch_dsl_drf.helpers import more_like_this
>>> from books.models import Book
>>> book = Book.objects.first()
>>> similar_books = more_like_this(
>>> book,
>>> ['title', 'description', 'summary']
>>> )
```
django\_elasticsearch\_dsl\_drf.helpers.**sort\_by\_list**(*unsorted\_dict*, *sorted\_keys*) Sort an OrderedDict by list of sorted keys.

#### **Parameters**

- **unsorted\_dict** (collections.OrderedDict) Source dictionary.
- **sorted\_keys** (list) Keys to sort on.

Returns Sorted dictionary.

Return type collections.OrderedDict

## **django\_elasticsearch\_dsl\_drf.pagination module**

#### Pagination.

```
class django_elasticsearch_dsl_drf.pagination.LimitOffsetPagination(*args,
```
*\*\*kwargs*)

Bases: rest\_framework.pagination.LimitOffsetPagination

A limit/offset pagination.

Example:

<http://api.example.org/accounts/?limit=100> <http://api.example.org/accounts/?offset=400&limit=100>

```
get_facets(facets=None)
```
Get facets.

Parameters **facets** –

Returns

**get\_paginated\_response**(*data*) Get paginated response.

Parameters **data** –

Returns

**paginate\_queryset**(*queryset*, *request*, *view=None*)

class django\_elasticsearch\_dsl\_drf.pagination.**Page**(*object\_list*, *number*, *paginator*,

*facets*)

Bases: django.core.paginator.Page

Page for Elasticsearch.
<span id="page-108-2"></span>class django\_elasticsearch\_dsl\_drf.pagination.**PageNumberPagination**(*\*args*,

Bases: rest\_framework.pagination.PageNumberPagination

*\*\*kwargs*)

Page number pagination.

A simple page number based style that supports page numbers as query parameters.

Example:

<http://api.example.org/accounts/?page=4> [http://api.example.org/accounts/?page=4&page\\_size=100](http://api.example.org/accounts/?page=4&page_size=100)

## **django\_paginator\_class**

alias of [Paginator](#page-108-0)

**get\_facets**(*page=None*) Get facets.

Parameters **page** –

Returns

**get\_paginated\_response**(*data*) Get paginated response.

Parameters **data** –

Returns

#### **paginate\_queryset**(*queryset*, *request*, *view=None*)

Paginate a queryset.

Paginate a queryset if required, either returning a page object, or *None* if pagination is not configured for this view.

#### Parameters

- **queryset** –
- **request** –
- **view** –

#### Returns

<span id="page-108-0"></span>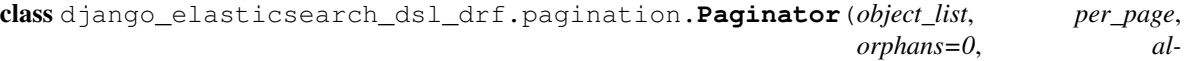

*low\_empty\_first\_page=True*)

Bases: django.core.paginator.Paginator

Paginator for Elasticsearch.

**page**(*number*)

Returns a Page object for the given 1-based page number.

Parameters **number** –

Returns

## <span id="page-108-1"></span>**django\_elasticsearch\_dsl\_drf.serializers module**

Serializers.

<span id="page-109-0"></span>class django\_elasticsearch\_dsl\_drf.serializers.**DocumentSerializer**(*instance=None*,

*data=<class 'rest\_framework.fields.empty'>*, *\*\*kwargs*)

```
Bases: rest_framework.serializers.Serializer
```
A dynamic DocumentSerializer class.

**create**(*validated\_data*)

Create.

Do nothing.

#### Parameters **validated\_data** –

Returns

#### **get\_fields**()

Get the required fields for serializing the result.

**update**(*instance*, *validated\_data*) Update.

Do nothing.

#### Parameters

- **instance** –
- **validated\_data** –

#### Returns

```
class django_elasticsearch_dsl_drf.serializers.DocumentSerializerMeta
Bases: rest_framework.serializers.SerializerMetaclass
```
Metaclass for the DocumentSerializer.

Ensures that all declared subclasses implemented a Meta.

class django\_elasticsearch\_dsl\_drf.serializers.**Meta**

Bases: type

Template for the DocumentSerializerMeta.Meta class.

```
exclude = ()
```

```
field_aliases = {}
```

```
field_options = {}
```
**fields** = ()

```
ignore_fields = ()
```

```
index \texttt{aliases} = \{\}
```

```
index_classes = ()
```

```
search_fields = ()
```

```
serializers = ()
```
## <span id="page-110-3"></span><span id="page-110-0"></span>**django\_elasticsearch\_dsl\_drf.utils module**

Utils.

```
class django_elasticsearch_dsl_drf.utils.DictionaryProxy(mapping)
Bases: object
```
Dictionary proxy.

```
class django_elasticsearch_dsl_drf.utils.EmptySearch(**kwargs)
Bases: object
```
Empty Search.

### <span id="page-110-1"></span>**django\_elasticsearch\_dsl\_drf.views module**

```
class django_elasticsearch_dsl_drf.views.BaseDocumentViewSet(*args, **kwargs)
Bases: rest_framework.viewsets.ReadOnlyModelViewSet
```
Base document ViewSet.

**document** = None

**document\_uid\_field** = 'id'

**get\_object**() Get object.

**get\_queryset**() Get queryset.

```
pagination_class
alias of PageNumberPagination
```
**suggest**(*request*) Suggest functionality.

## <span id="page-110-2"></span>**django\_elasticsearch\_dsl\_drf.viewsets module**

Base ViewSets.

```
class django_elasticsearch_dsl_drf.viewsets.BaseDocumentViewSet(*args, **kwargs)
Bases: rest_framework.viewsets.ReadOnlyModelViewSet
```
Base document ViewSet.

**document** = None

```
document_uid_field = 'id'
```
**get\_object**() Get object.

**get\_queryset**() Get queryset.

**pagination\_class** alias of PageNumberPagination

**suggest**(*request*) Suggest functionality.

## <span id="page-111-1"></span><span id="page-111-0"></span>**Module contents**

Integrate Elasticsearch DSL with Django REST framework.

# CHAPTER 13

Indices and tables

- genindex
- modindex
- search

## Python Module Index

d django\_elasticsearch\_dsl\_drf, [104](#page-111-0) django elasticsearch dsl drf.apps, [98](#page-105-0) django\_elasticsearch\_dsl\_drf.compat, [98](#page-105-1) django\_elasticsearch\_dsl\_drf.constants, [99](#page-106-0) django\_elasticsearch\_dsl\_drf.filter\_backends, elasticsearch\_dsl\_drf.tests.test\_suggesters, [92](#page-99-0) django\_elasticsearch\_dsl\_drf.filter\_backed@B9Paeee8aisea&ERh\_dsl\_drf.tests.test\_views, [83](#page-90-0) django\_elasticsearch\_dsl\_drf.filter\_back@dd&99i\$lestig,search\_dsl\_drf.utils,[103](#page-110-0) [83](#page-90-1) django\_elasticsearch\_dsl\_drf.filter\_backed@89PifteStigSe&fffich.dsl\_drf.viewsets, [76](#page-83-0) django elasticsearch dsl drf.filter backends.filtering.ids, [81](#page-88-0) django\_elasticsearch\_dsl\_drf.filter\_backends.mixins, [85](#page-92-0) django\_elasticsearch\_dsl\_drf.filter\_backends.ordering, [86](#page-93-0) django\_elasticsearch\_dsl\_drf.filter\_backends.search, [87](#page-94-0) django\_elasticsearch\_dsl\_drf.filter\_backends.suggester, [88](#page-95-0) django\_elasticsearch\_dsl\_drf.helpers, [99](#page-106-1) django\_elasticsearch\_dsl\_drf.pagination, [100](#page-107-0) django\_elasticsearch\_dsl\_drf.serializers, [101](#page-108-1) django\_elasticsearch\_dsl\_drf.tests, [98](#page-105-2) django elasticsearch dsl drf.tests.base, [92](#page-99-1) django\_elasticsearch\_dsl\_drf.tests.test\_faceted\_search, [93](#page-100-0) django\_elasticsearch\_dsl\_drf.tests.test\_filtering, [93](#page-100-1) django\_elasticsearch\_dsl\_drf.tests.test\_helpers, [96](#page-103-0) django\_elasticsearch\_dsl\_drf.tests.test\_ordering, [96](#page-103-1) django\_elasticsearch\_dsl\_drf.tests.test\_pagination, [97](#page-104-0) django\_elasticsearch\_dsl\_drf.tests.test\_search, [97](#page-104-1) [97](#page-104-2) [98](#page-105-3) django\_elasticsearch\_dsl\_drf.views, [103](#page-110-1) [103](#page-110-2)

# Index

(django\_elasticsearch\_dsl\_drf.filter\_backends.suggester.Suggeste

## A

apply\_suggester\_phrase()

aggregate() (django\_elasticsearch\_dsl\_drf.filter\_backends.faceted\_sea<del>l&h?Pa&efeldSUaYenFFillePBackEnRI</del>

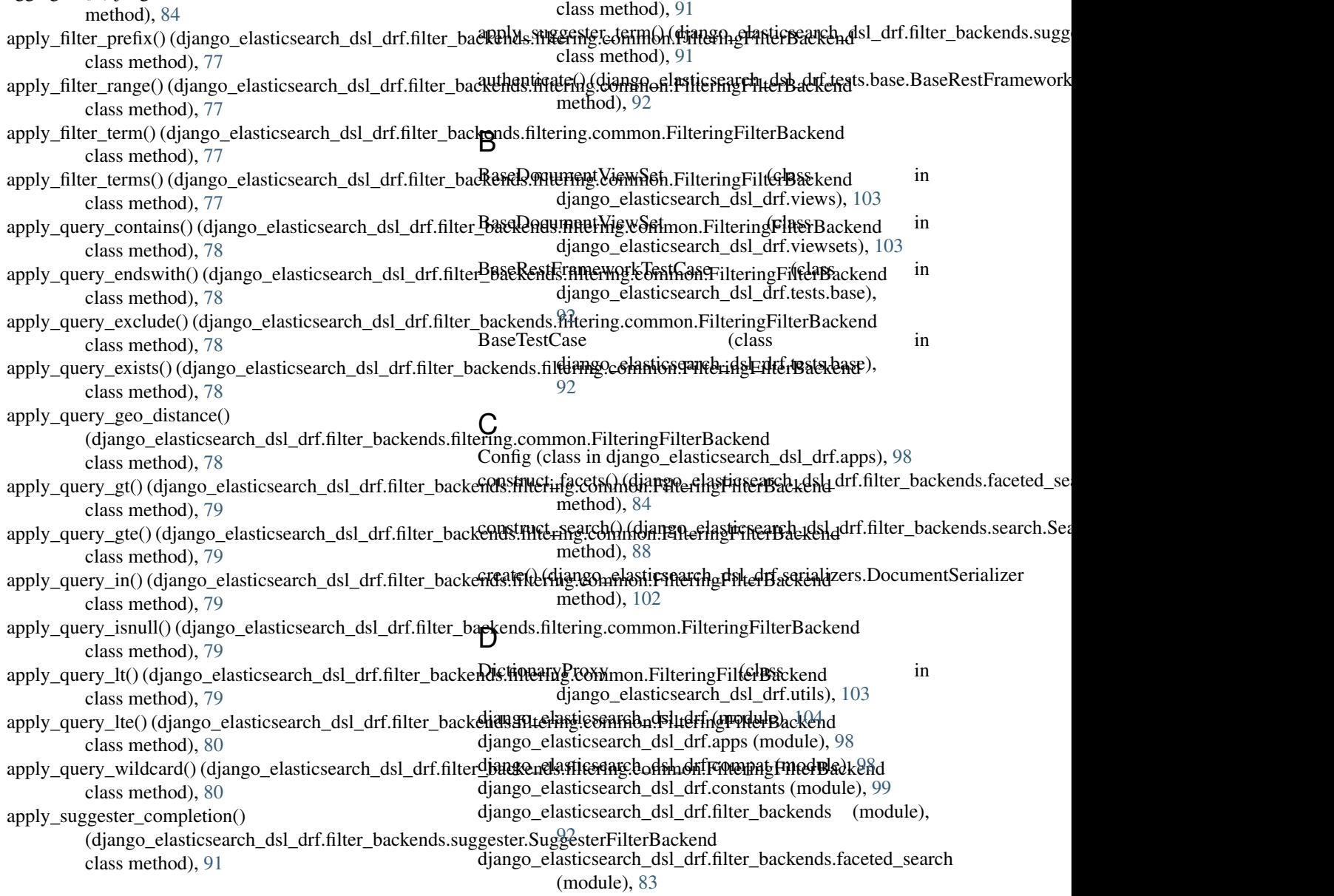

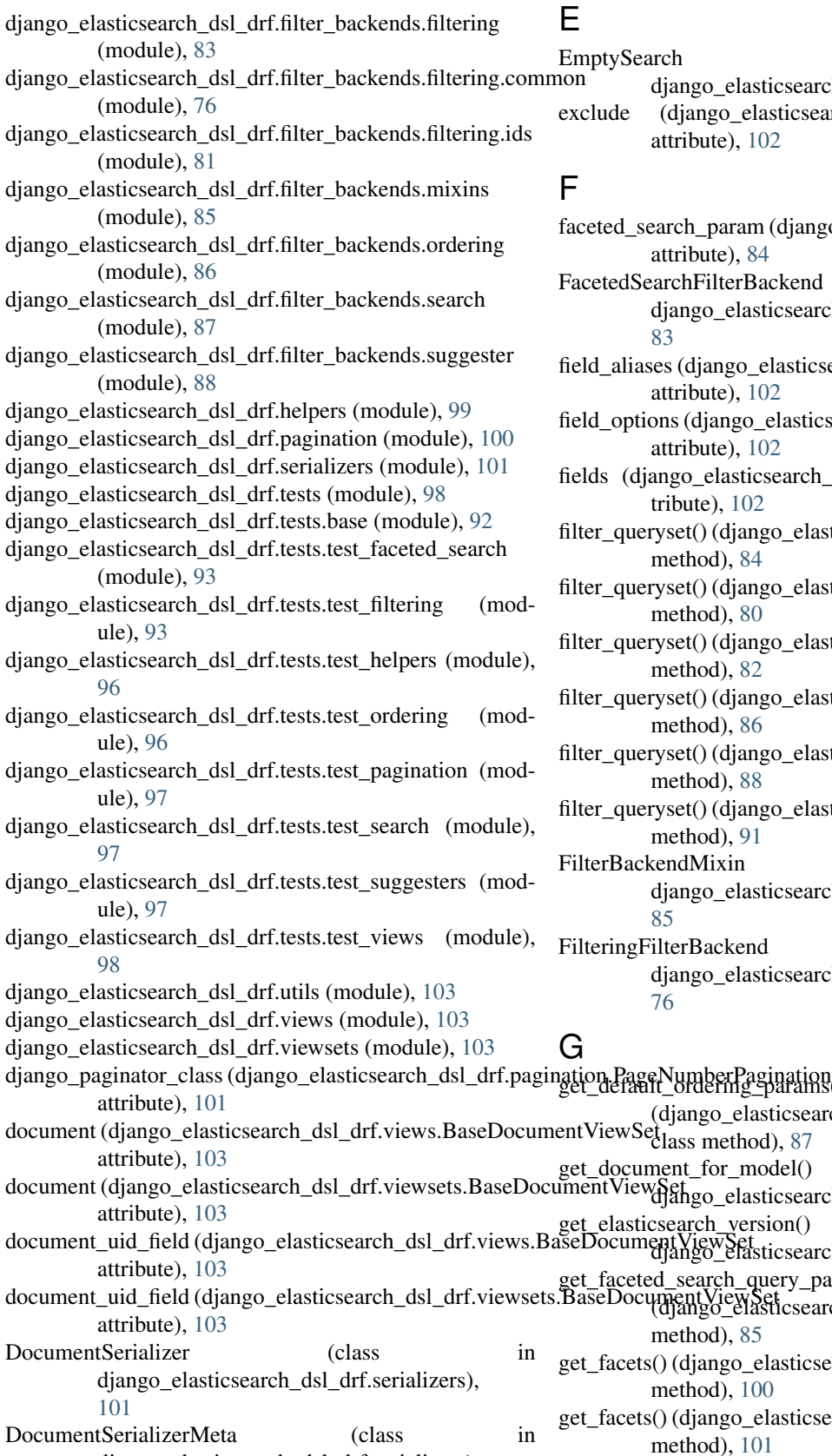

- EmptySearch (class in search dsl drf.utils), [103](#page-110-3)
- icsearch\_dsl\_drf.serializers.Meta
- ljango\_elasticsearch\_dsl\_drf.filter\_backends.facete
- FacetedSearchFilterBackend (class in search\_dsl\_drf.filter\_backends.faceted\_search),
- sticsearch\_dsl\_drf.serializers.Meta
- asticsearch\_dsl\_drf.serializers.Meta
- arch\_dsl\_drf.serializers.Meta at-
- lelasticsearch\_dsl\_drf.filter\_backends.faceted\_search
- elasticsearch\_dsl\_drf.filter\_backends.filtering.com
- elasticsearch\_dsl\_drf.filter\_backends.filtering.ids.
- elasticsearch\_dsl\_drf.filter\_backends.ordering.Ordering
- elasticsearch\_dsl\_drf.filter\_backends.search.Search
- \_elasticsearch\_dsl\_drf.filter\_backends.suggester.Su
- FilterBackendMixin (class in search dsl drf.filter backends.mixins),
- FilteringFilterBackend (class in search\_dsl\_drf.filter\_backends.filtering.common),
- ation<br>rams() csearch\_dsl\_drf.filter\_backends.ordering.OrderingF [87](#page-94-1)  $el()$  (in module search\_dsl\_drf.helpers), [99](#page-106-2) n() (in module search\_dsl\_drf.compat), [98](#page-105-4) y\_params() (esearch\_dsl\_drf.filter\_backends.faceted\_search.Faceted\_search.Faceted\_search.Fac ticsearch\_dsl\_drf.pagination.LimitOffsetPagination ticsearch\_dsl\_drf.pagination.PageNumberPagination
	- django\_elasticsearch\_dsl\_drf.serializers), [102](#page-109-0) method), [101](#page-108-2) get\_fields() (django\_elasticsearch\_dsl\_drf.serializers.DocumentSerializer method), [102](#page-109-0)

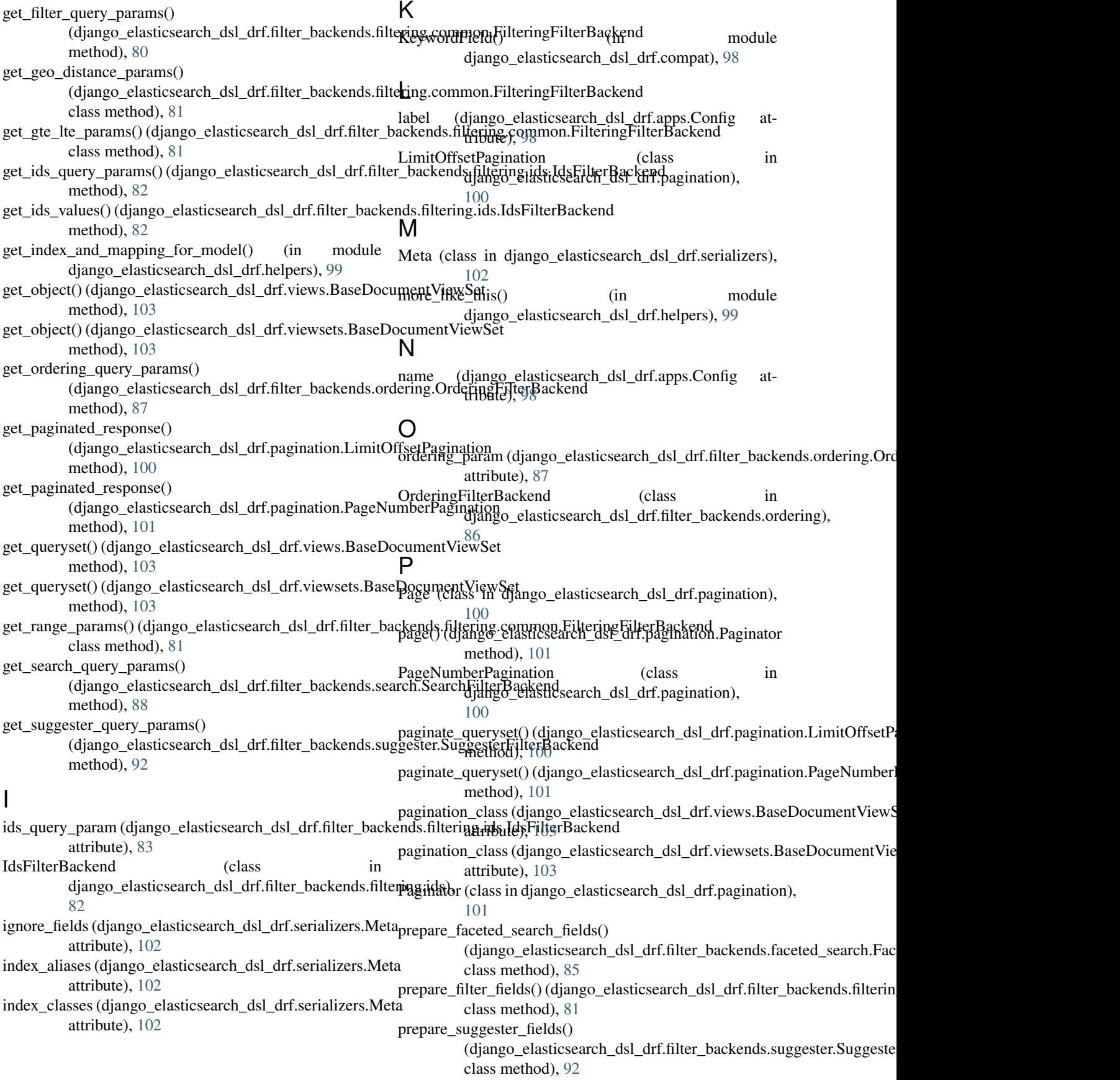

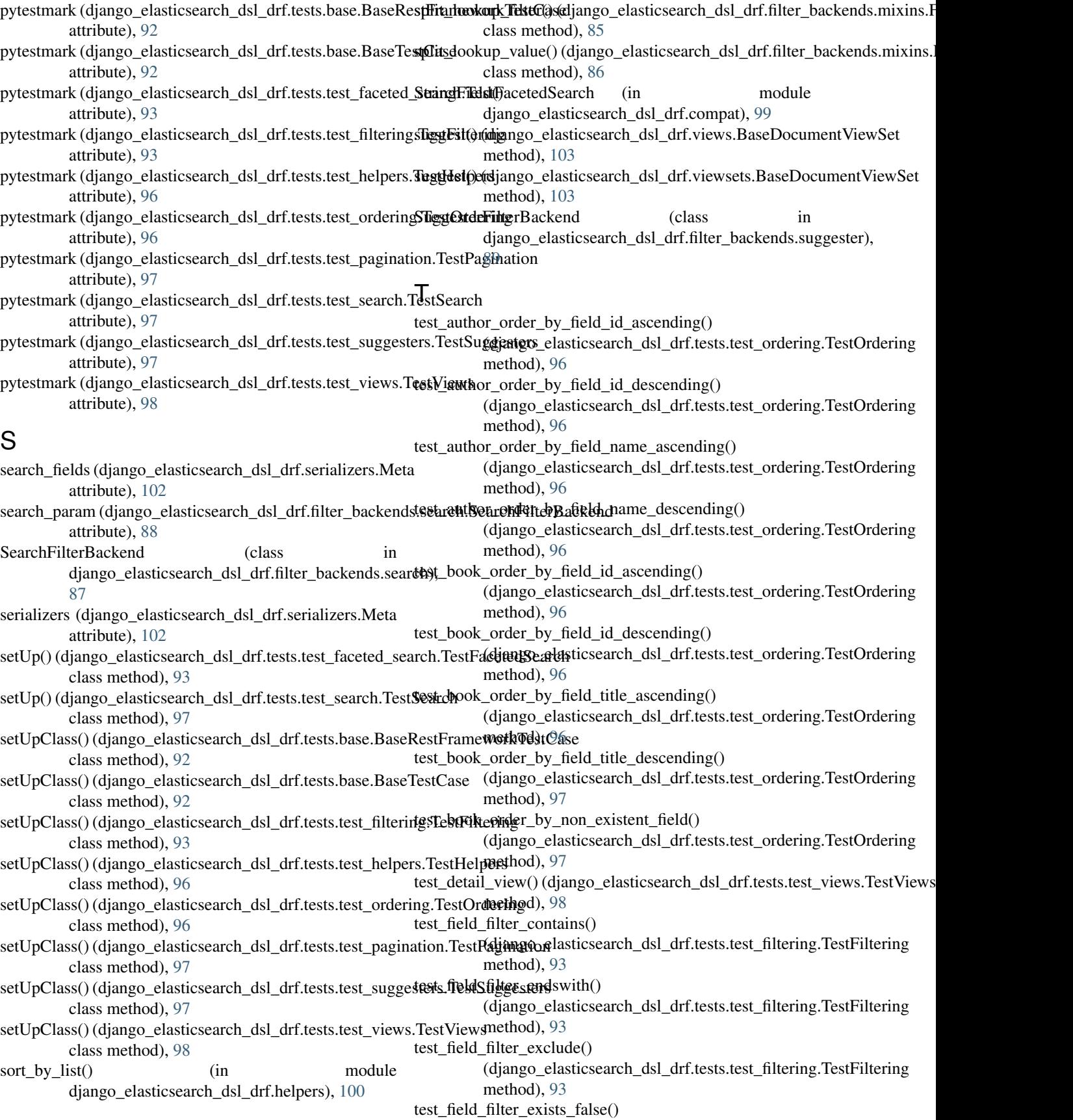

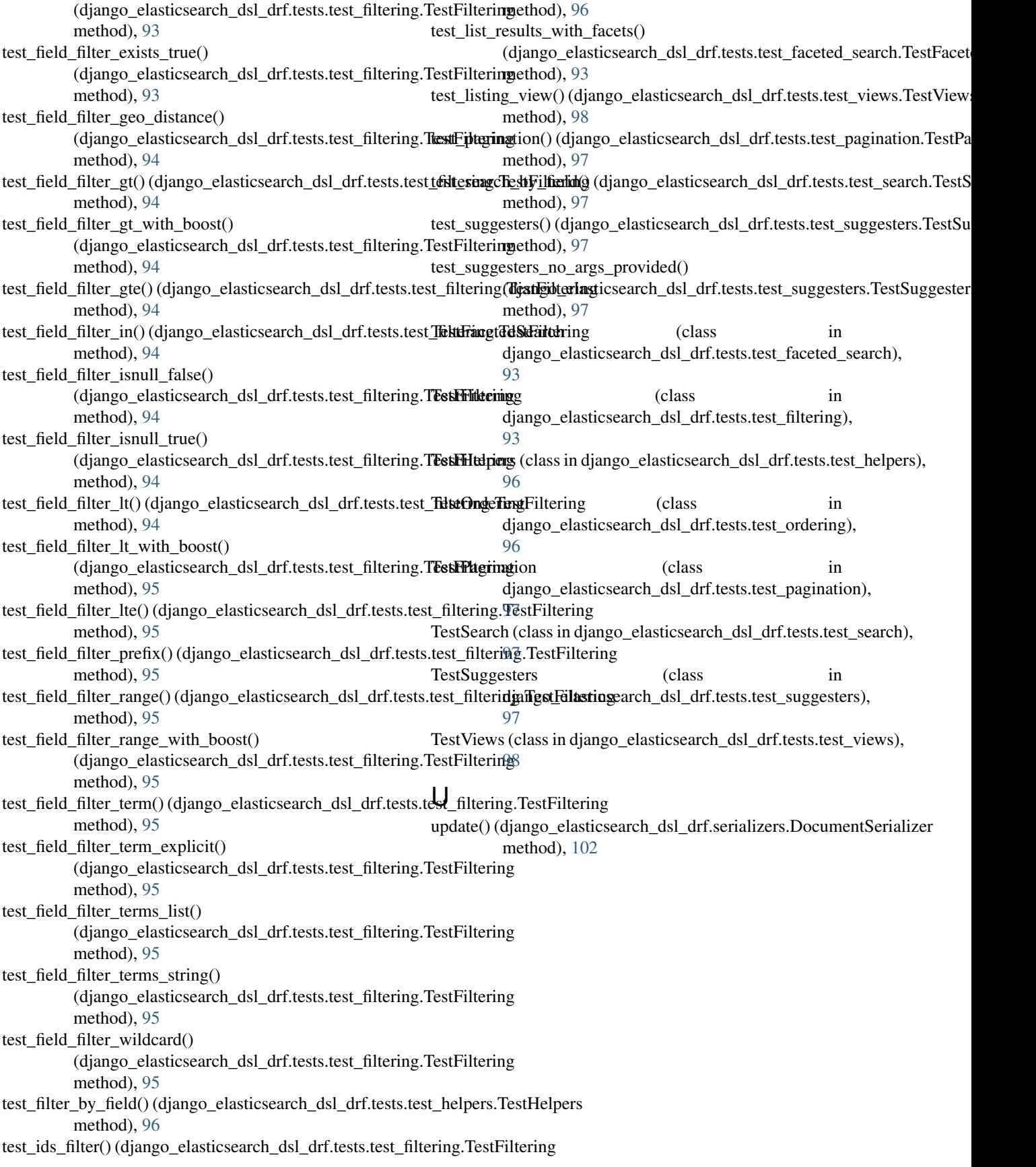